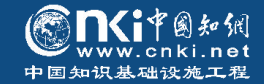

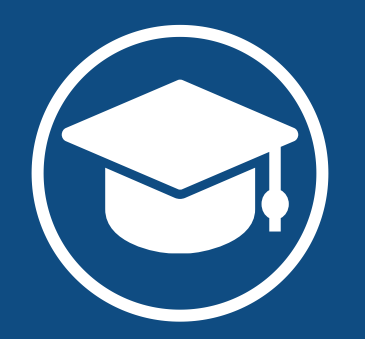

## **探索之旅:论文选题与资料收集**

Journey of Discovery: Thesis Topic Selection and Data Collection

**主讲人:王志素 QQ:214062779**

**同方知网福建分公司**

**2023年**

**作者成果认领:作者实名认证,认领本人成果后,可免费下载、阅读全文**

## **(1)去哪认证和认领?**

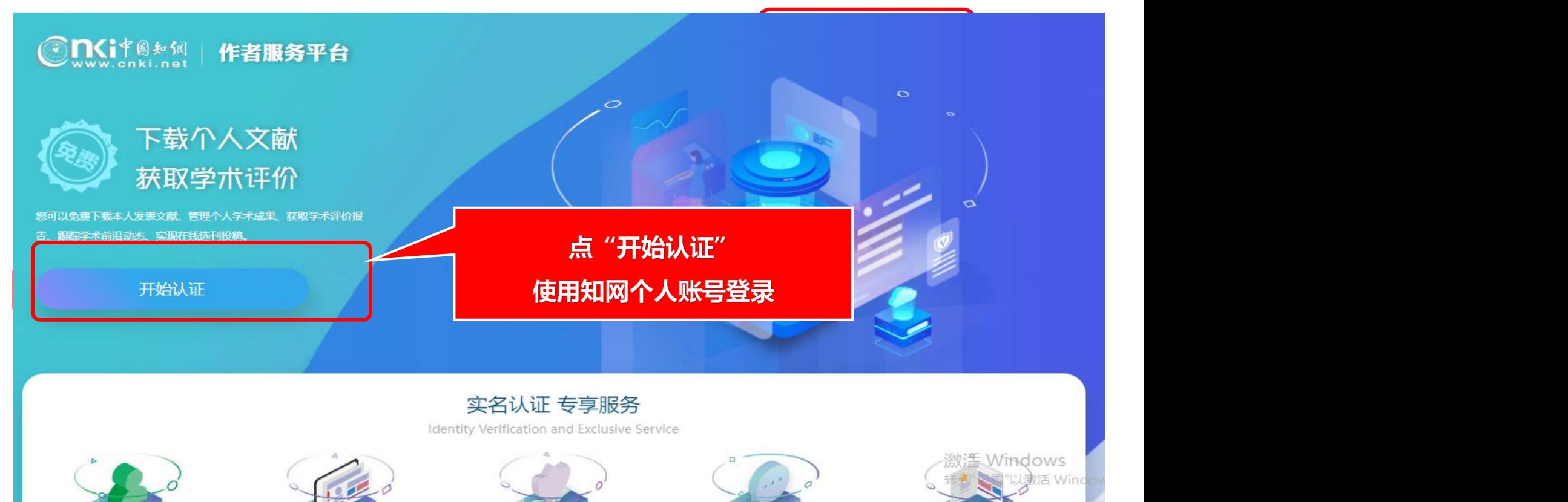

#### 访问学者奖等个人奖5项。 研究方向: 主要从事生态系 学者关注点 究方向: 生态系

发文数量: 946

发文数量: 940

发文数量: 760

发文教里: 639

发文数量: 580

发文裁量: 1786

**发文数量: 1649** 

发文数量: 1619

发文裁量: 1295

发文数量: 1082

**作者成果认领:作者实名认证,认领本人成果后,可免费下载、阅读全文**

同领域同研究兴趣

谢庆裕

杨志峰

白雪

宁平

彭永臻

刘建国

高翔

性别:

即称:

学历:

现任

|研3

生态系统,生态系统服务,生态保护,生态环境,城市生态系统,生物多样性,土壤保持,人类活动,森林生态系统, 影响因素,生态文明,固碳,指标体系,生态补偿,卧龙自然保护区,生态环境保护,复合生态系统,生物多样性保护,生 杰安全,气候变化。

先后获得国家科技进步二等奖、中国科学院与省部级科技进步奖一等奖、二等奖等科技奖励7项,以及获第四

届中国青年科技奖、第一届中国百篇最具影响优秀国内学术论文奖、美国密歇根州立大学Delia Koo Grants 优秀

#### 展示全部成果

| 荣誉

**ENTRANISE** 

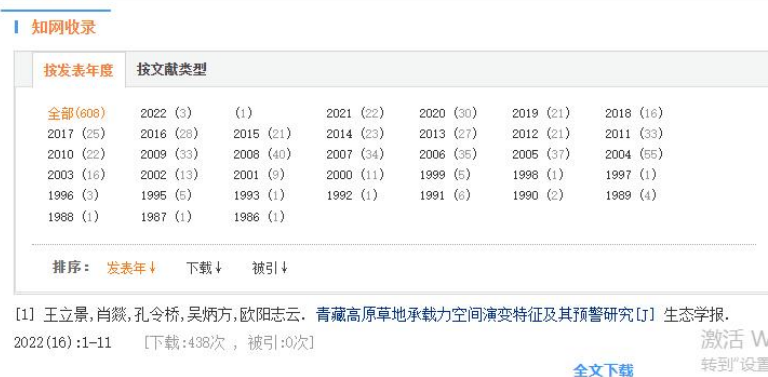

[2] 鄢玲艳,孔令桥,张路,欧阳志云,胡金明, 草地生态系统承载力概念、 方法及关键问题 [J] 中国生态农业学报 (由苗立) (1-1-11 「下卦·462次 納引·0次1」

# ③管理成果 现单位或管在单位 网络螺旋 网络螺属基金黄吻

④成果展示

## (1) 如何认证和认领?

①完成认证 中国科学院生态环境 <sub>第北斗</sub>

日录 - 基本信息 个人简介 研究方向 履历 荣誉 学者关注点 • 展示全部成果 + 学术影响力分析 学术关系网络 + 所在领域研究现状 可能感兴趣的去家

与生态规划,自 ②认领成果 现单位

学技才 基本信 1个)

欧阳志云

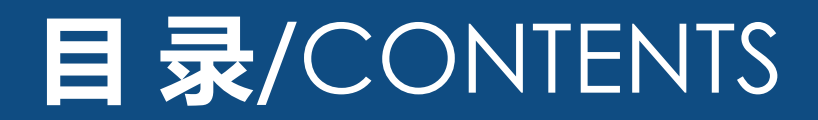

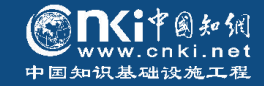

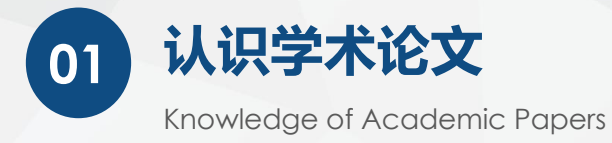

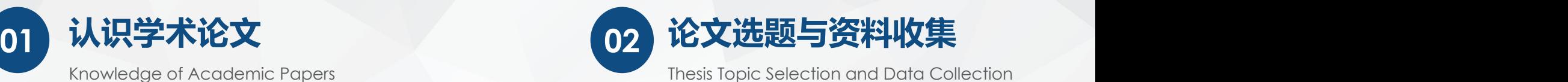

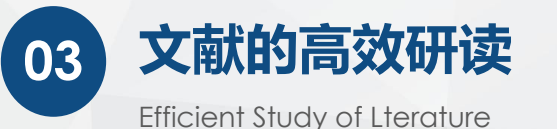

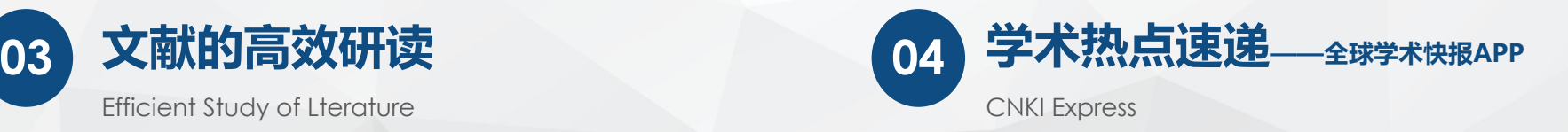

## 春天到了,又到了让毕业生焦虑的季节。 焦虑的源头,大部分来自… **写 毕 业 论 文!**

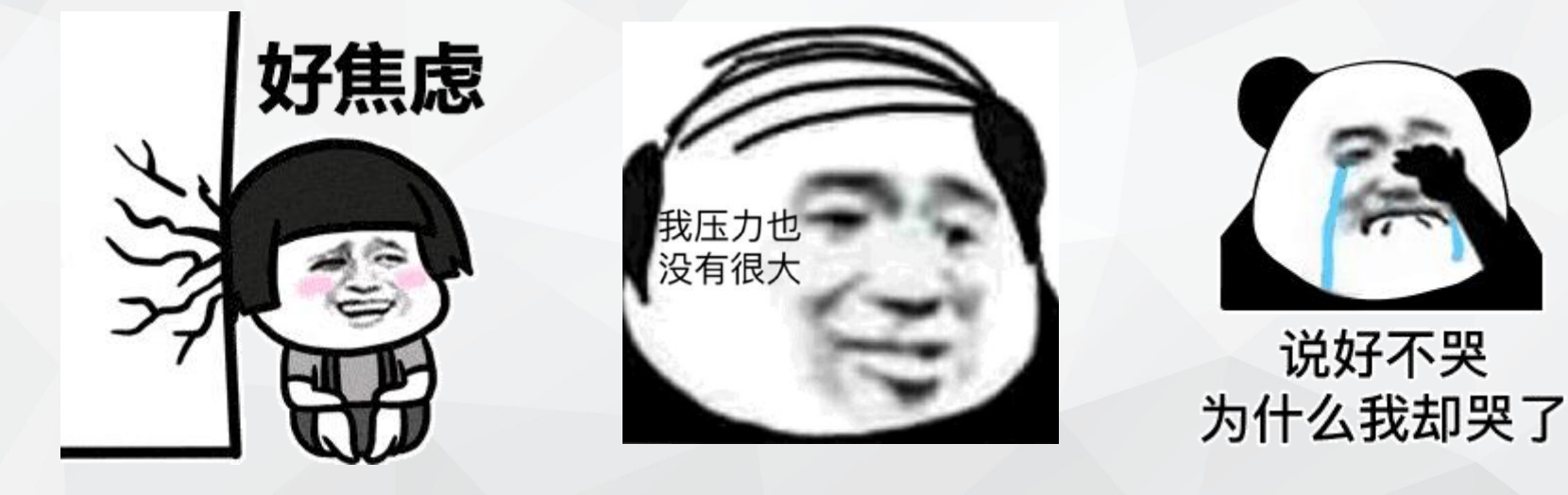

## 首先,控制住写作时想要摸鱼的冲动,就很难!

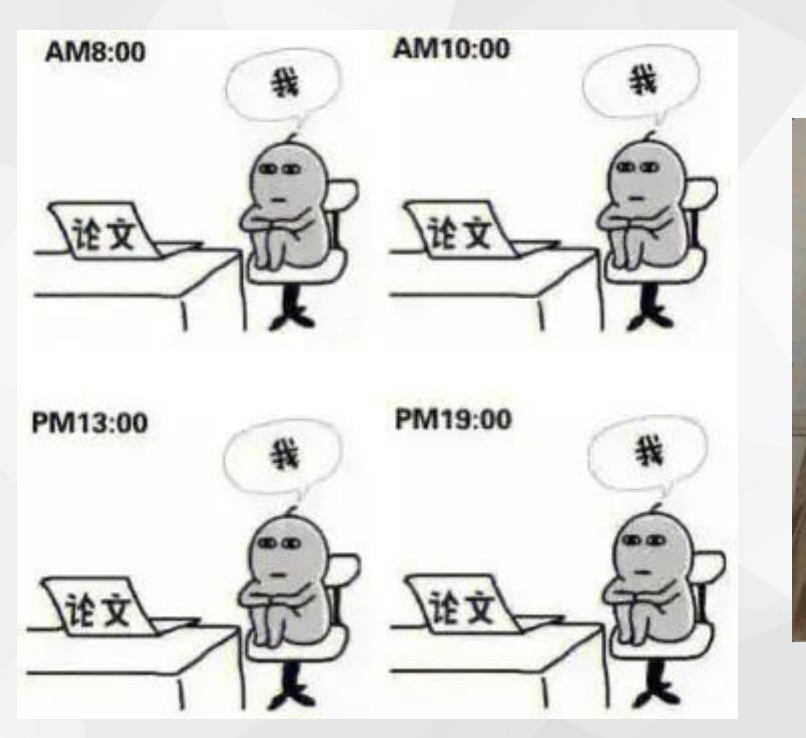

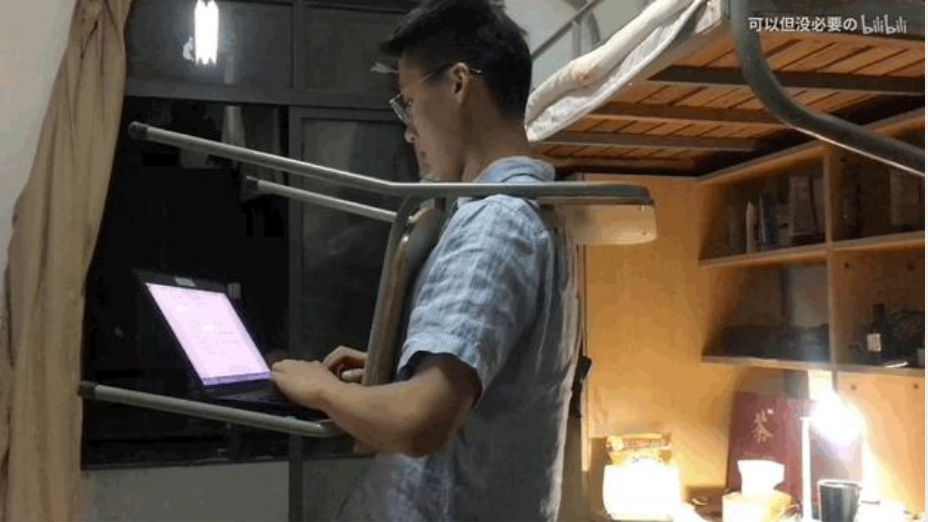

为了克服外界诱惑,拼了! 来源:哔哩哔哩 up主:可以但没必要の

## 其次,**论文题目怎么选?写什么?**焦头烂额! 还可能被导师打回来"800遍" !

更别提从开题到交稿,每个步骤都需要谨慎又努力,稍微放松一下,就破大防…

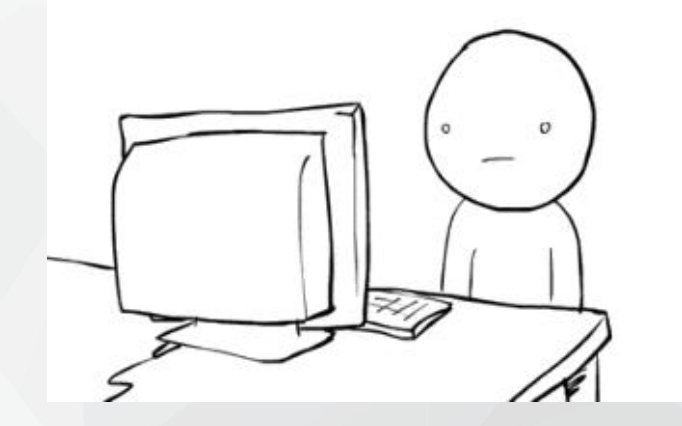

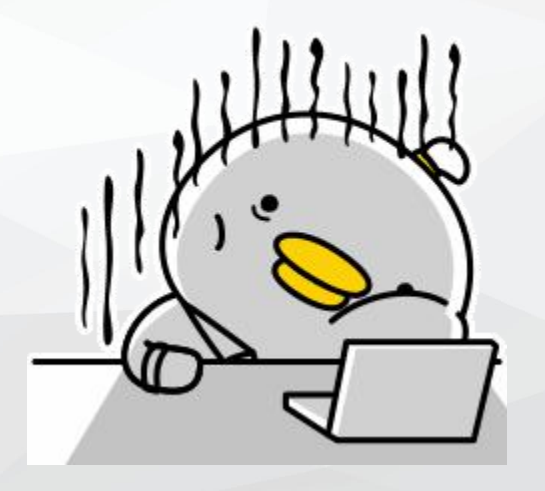

**毕业论文选题有哪些方法?**

## **如何收集资料和文献?**

## **如何更高效地阅读、分析文献,为论文开题和撰写打下坚实基础?**

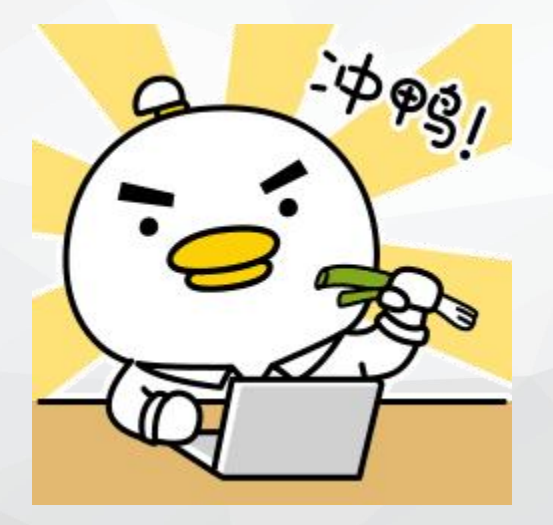

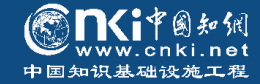

## **认识学术论文**

 $($  01  $)$ 

*Knowledge of Academic Papers*

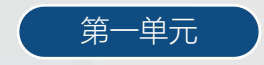

## **1.1 什么是学术论文 1.1** 2007年 10月11日 11:00 12:00 12:00 12:00 12:00 12:00 12:00 12:00 12:00 12:00 12:00 12:00 12:00 12:00 12:00 12:00 12:00 12:00 12:00 12:00 12:00 12:00 12:00 12:00 12:00 12:00 12:00 12:00 12:00 12:00 12:00 12

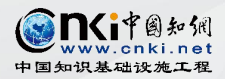

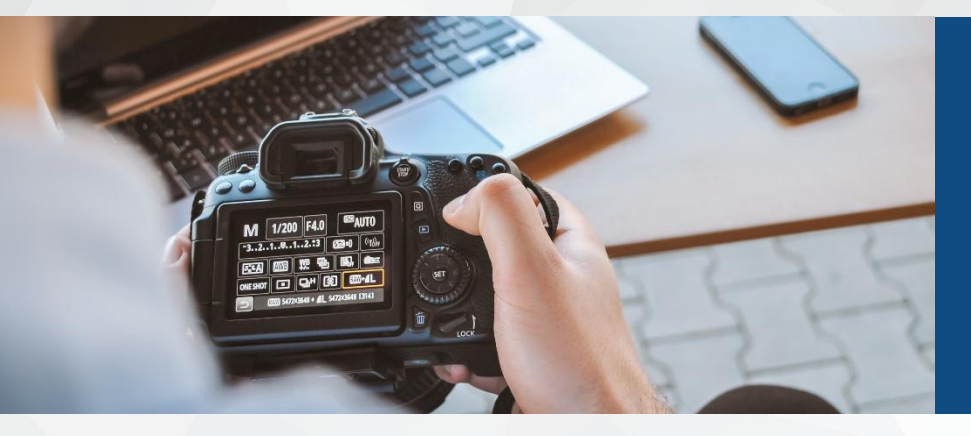

## **与一般作文的不同**

- Ø 学术论文会有条理地汇总已经发表的相关研究,将它们融合到文 章里;
- Ø 学术论文会对概念、事件和现象做出比较、评估或分析;
- Ø 学术论文关切一个有争论的主题,并对争论的立场作出论证。

参考来源:林幼菁.大学生学术论文写作入门[M].商务印书馆.202008.005

作文?记叙文?说明文?议论文? **会写作文并不意味着会写学术论文!**

## **1.1 什么是学术论文 1.1** 2010年第11章

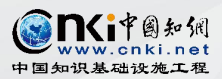

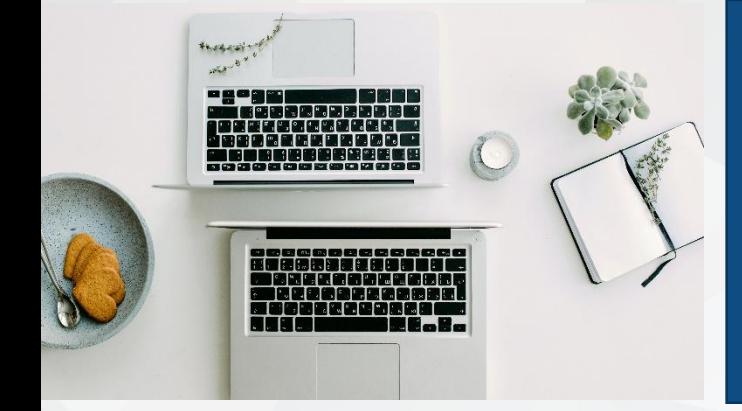

## **学术论文的概念**

学术论文是某一学术课题在实验性、理论性或观测性 上具有新的科学研究成果或创新见解和知识的科学记 录; 或是某种已知原理应用于实际中取得新进展的科 学总结,用以提供学术会议上宣读、交流或讨论;或 在学术刊物上发表;或作其他用途的书面文件。

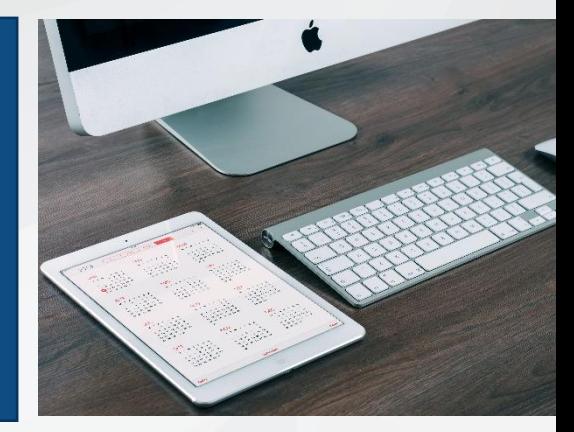

## **科学性;理论性;创新性**

简而言之,就是针对一个学术问题,将主要以及次要的信息组织好, 呈现出来,并且得到一个具有启发性的结论。

参考来源:《中华人民共和国国家标准UDC 001.81 GB 7713-87科学技术报告学位 论文和学术论文的编写格式》

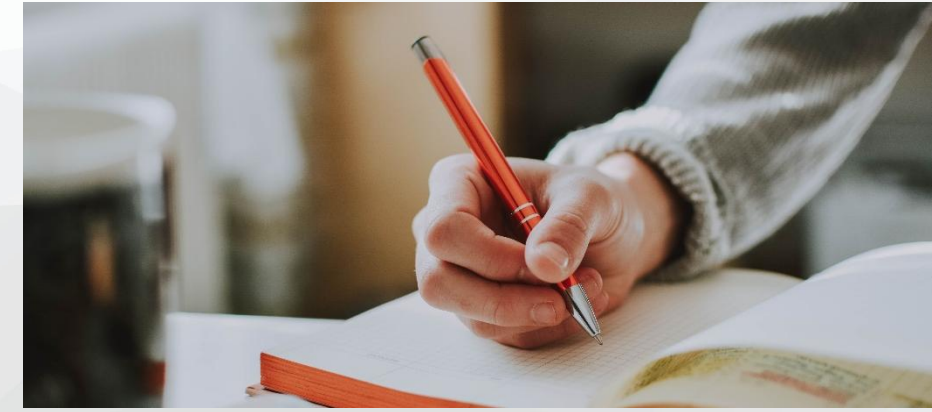

## **1.2 学术论文的类型 1.2 WASHIPPO STATE OF THE SECTION**

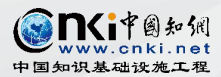

### **按研究科学领域**

分为自然科学论文和社会科学论文。 每类又可按各自的门类分下去。如社 会科学论文,又可细分为文学、历史、 哲学、教育、政治等学科论文。

### **按研究的内容**

可将学术论文分为理论研究论文 和应用研究论文。

## 报告学术论文、杂志学术论文、 **学位学术论文**。 **按社会功用**

参考来源:赵静:《信息检索与利用》,清华大学出版社,2014

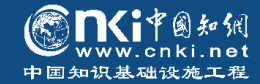

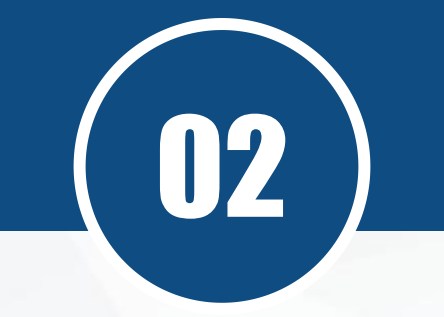

## **论文选题与资料收集**

*Thesis Topic Selection and Data Collection*

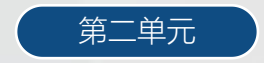

## **2.1 论文选题的重要性**

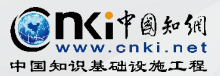

### **科学学奠基人贝尔纳:**

课题的形成和选择,无论作为外部的经济技术要求,抑或 作为科学本身的要求,都是研究工作中最复杂的一个阶段。 一般来说, 提出课题比解决课题更困难……所以评价和选 择课题,便成了研究战略的起点。

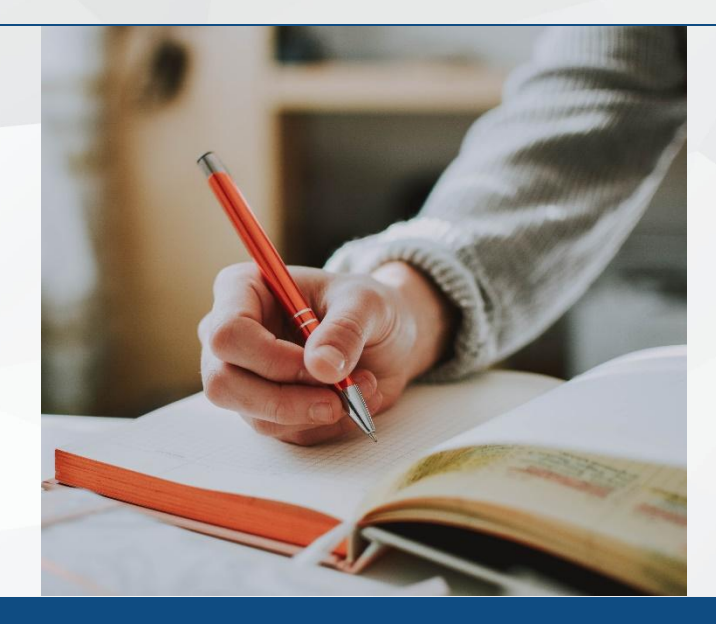

**论文选题是研究的起点与方向,并决定研究结果的转化速率。 评价文章的四个指标:选题、结构、观点、文字,选题排在首位。 是页女子——斗名丈!**<br>第2020年——牛文!

张同乐,倪红素.新文科视域下本科毕业论文选题存在的问题及因应之策[J].宿州学院学报,2022,37(01):80-84. 李良玉.选题是学位论文的关键——对南京大学历史学院2021级硕、博研究生的入学讲座[J].淮阴师范学院学报(哲学社会科学版),2022,44(01):97-104. **2.2 论文选题如何准备**<br>● Production of the Second of the Second of the Second of the Second of the Second of the Second of the Second

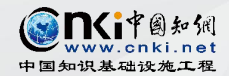

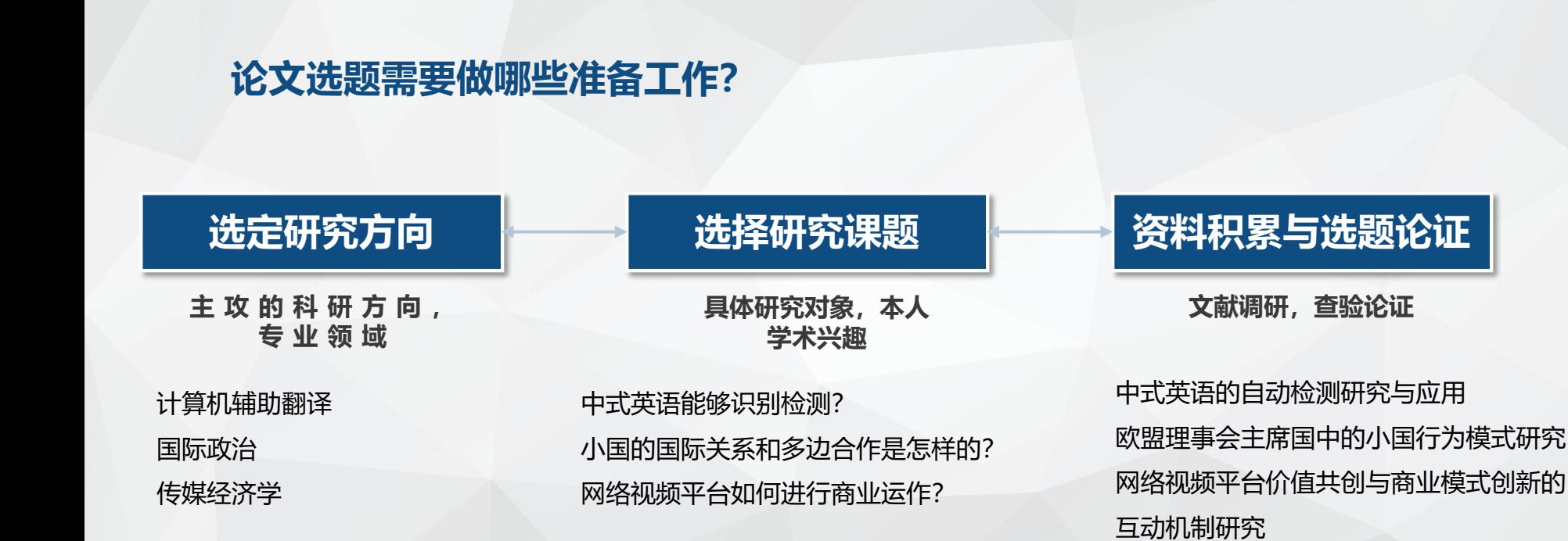

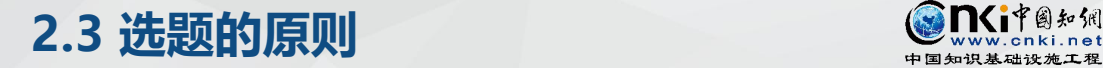

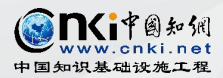

### **案例**

《我国弱势群体宪法保护研究》 《我国退役军人权益保障的宪法分析》 **好的选题:新、小、深**

**不好的选题:泛、大、浅**

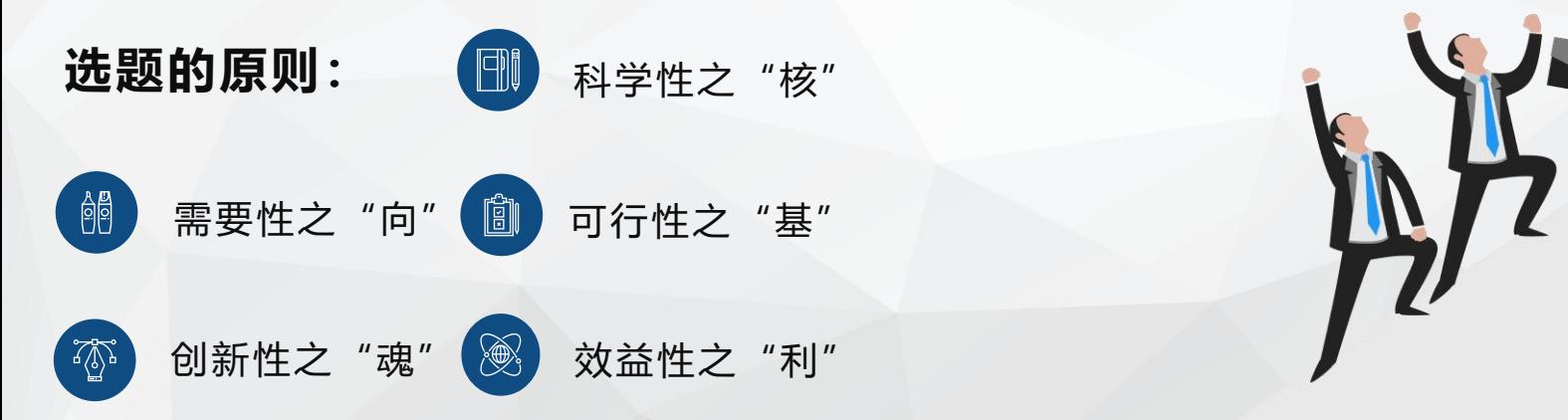

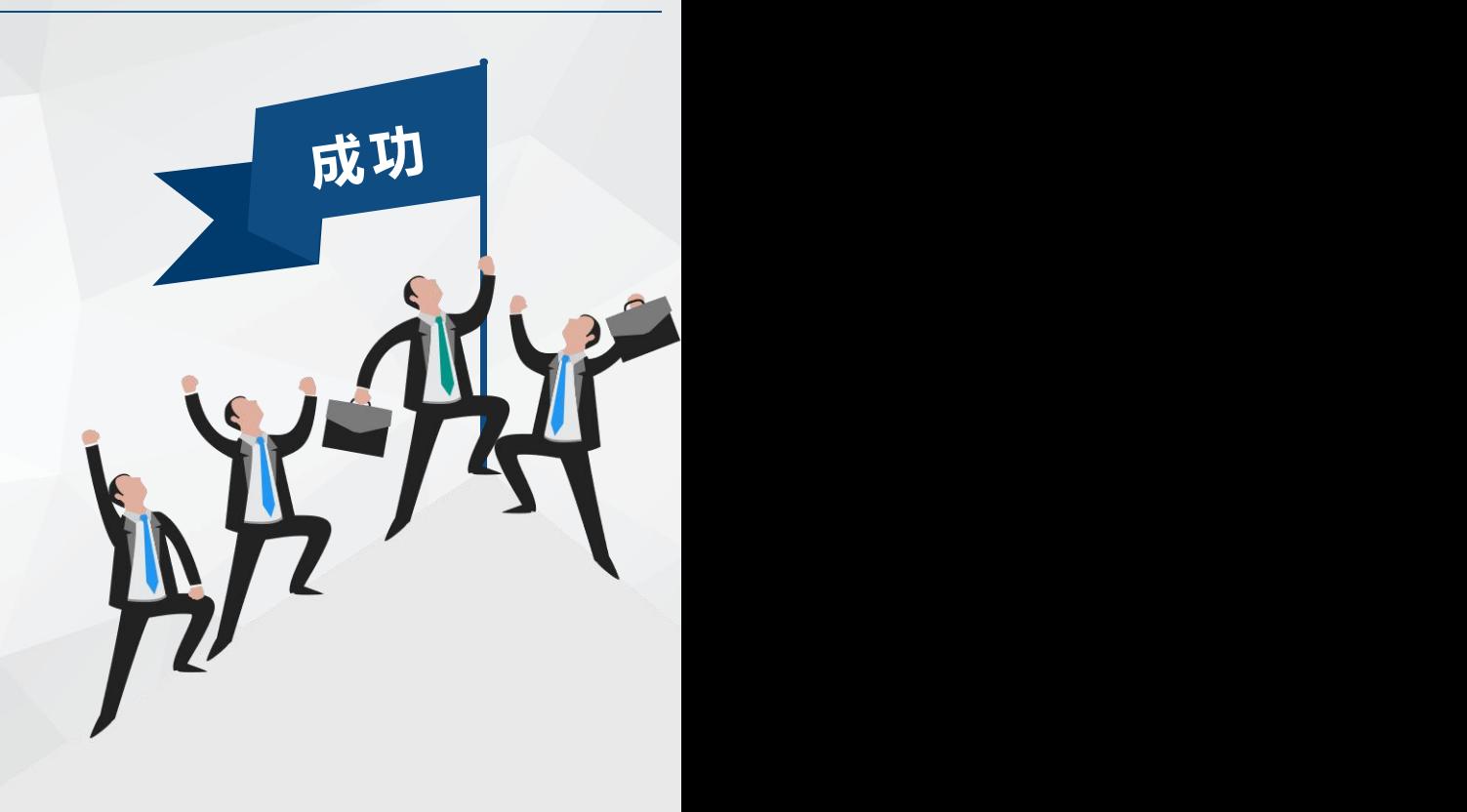

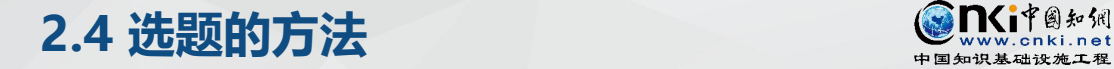

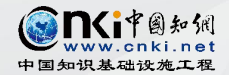

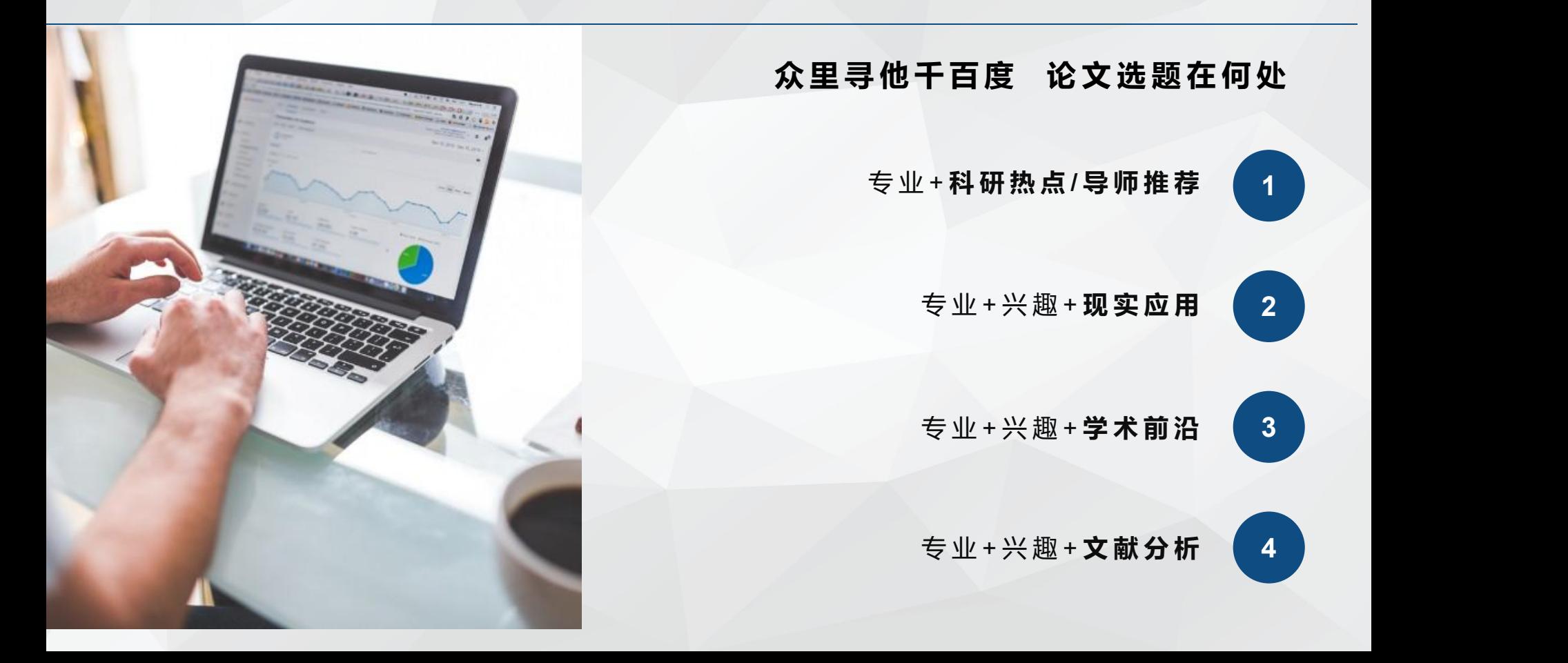

## **2.4 选题的方法**

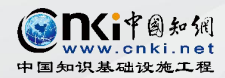

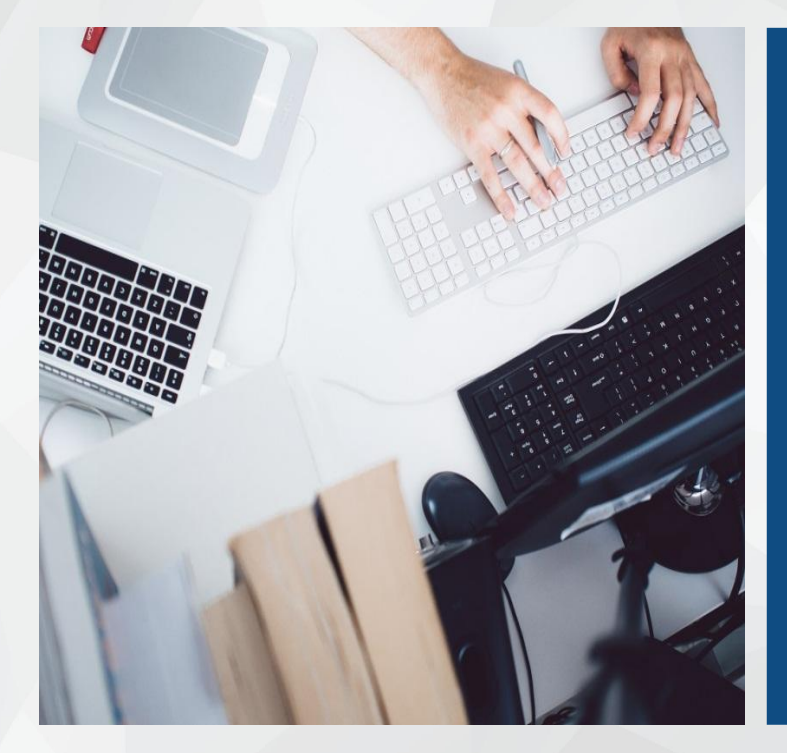

## 案例:专业-社会学,感兴趣领域-生育率

◎一位社会学专业的学生,初步想做关于"生育率"领域 的研究,希望能通过CNKI或者相关平台帮助他找到该方向下 可写的论文题目。

◎带着问题出发:

了解该领域国内外相关研究的学术现状及研究动态,从 已有成果延伸、拓展,找到此主题下的研究热点、研究交叉 点、权威学者,从而找到研究方向,确定论文的题目。

## 2.4.1 从科研热点/导师推荐中选题 **2.4.1** 以科研热点

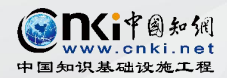

#### **初步了解关注方向/导师推荐方向的学术/媒体/用户关注度、学术传播度**

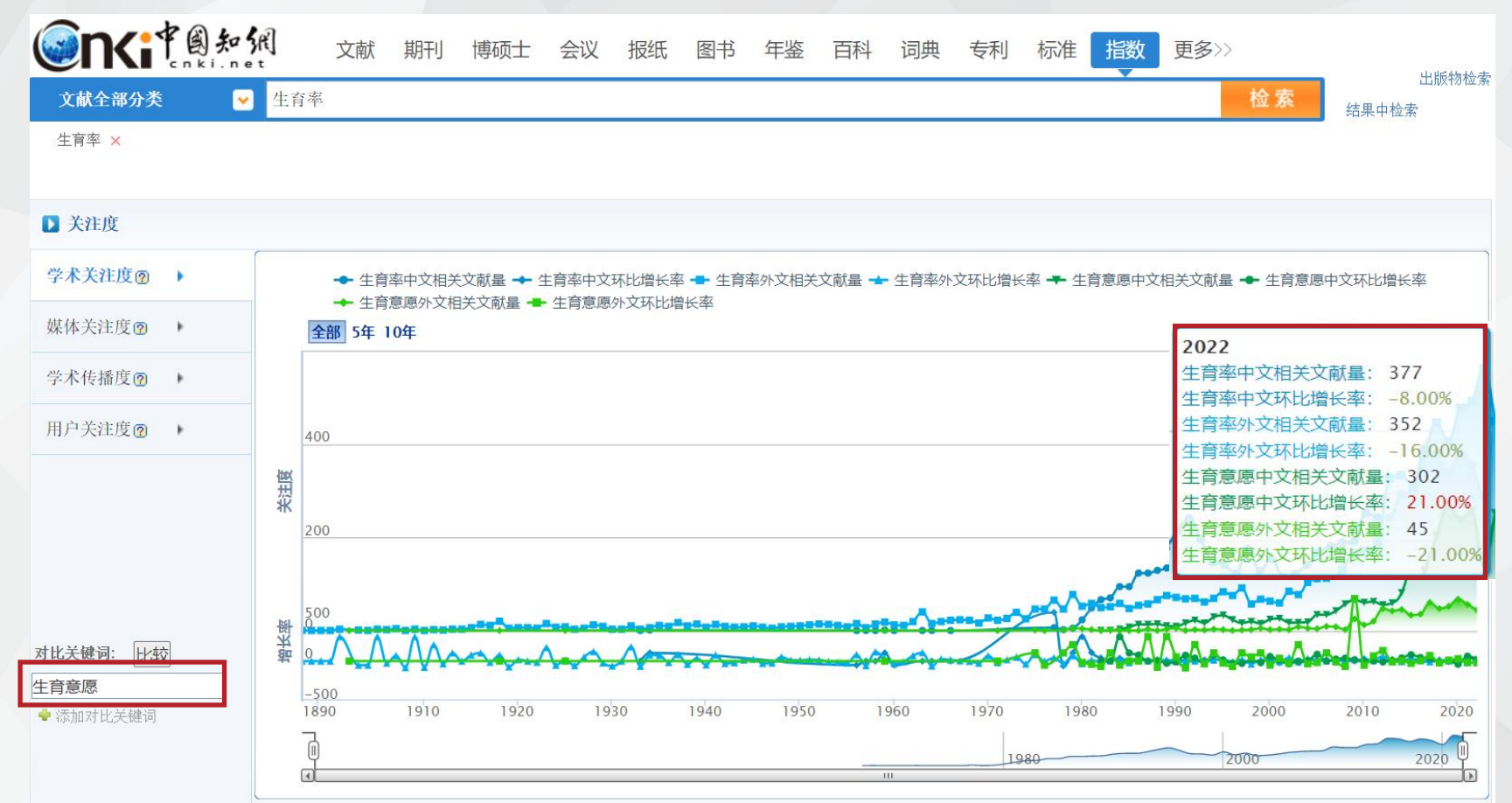

## 2.4.1 从科研热点/导师推荐中选题 **2.4.1** 2.4.3 %

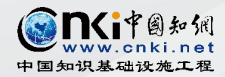

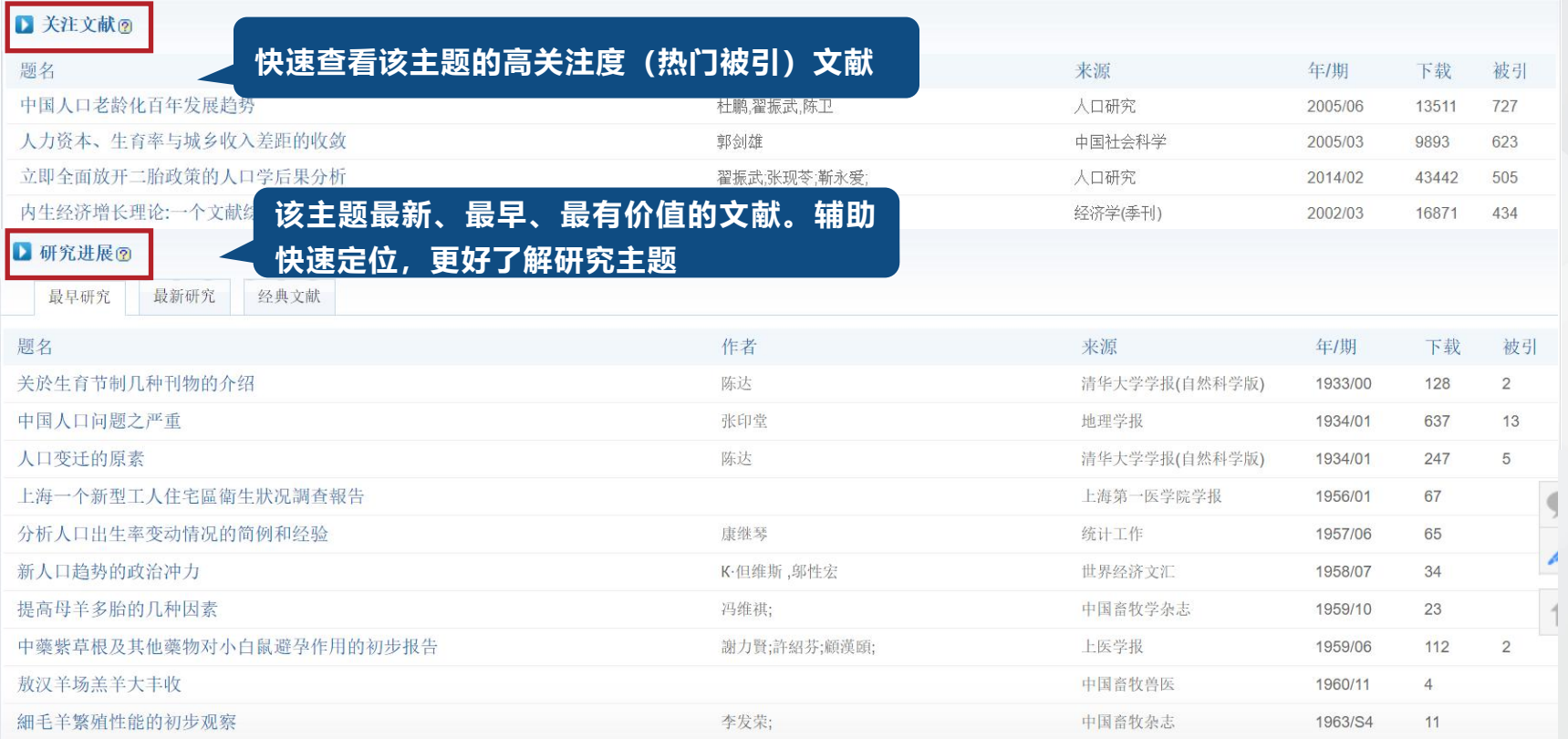

## **2.4.1 从科研热点/导师推荐中选题**

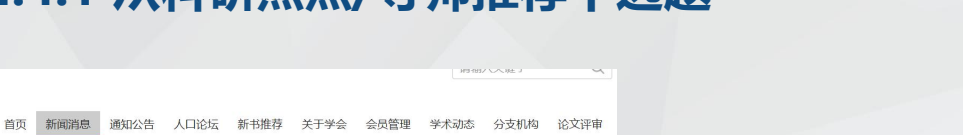

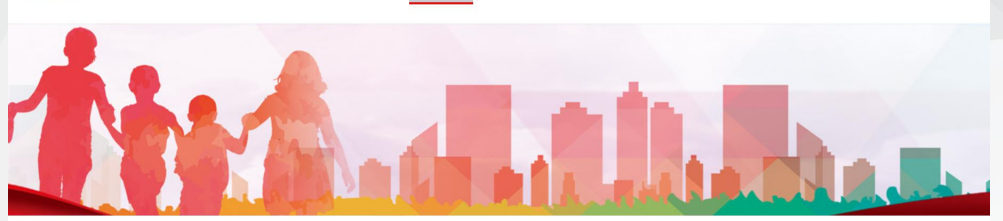

当前位置: 首页 / 新闻消息

新闻消息

**SO** 

**CIPA** 

中国人口学会网 **China Population Association** 

#### "低生育率时代的新问题、新思路和新方法"学术研讨会成功召开

时间: 2022/10/16

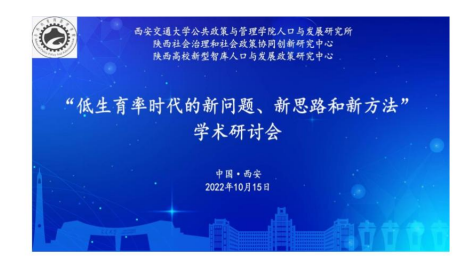

为了推动人口学与公共政策学科发展,促进同行交流,加强西安交通大学人口与发展研究团队建设,西安 交通大学公共政策与管理学院人口与发展研究所、陕西社会治理和社会政策协同创新研究中心、陕西高校新型 智库人口与发展政策研究中心于10月15日举办了主题为"低生育率时代的新问题、新思路和新方法"的学术研 讨会。受疫情影响,本次研讨会以线上会议的方式进行,累计160余人相聚"云端",共享了这场精彩纷呈的 学术盛会。

西安交通大学公共政策与管理学院院长周忠良教授在开幕式上致辞,来自北京大学、中国人民大学、复旦 大学、南开大学、华东师范大学、吉林大学、西南财经大学、中南财经大学、西安财经大学、西安工程大学、 西安科技大学、西安交通大学等12所高校人口研究机构的20位专家学者出席了研讨会。

图片新闻

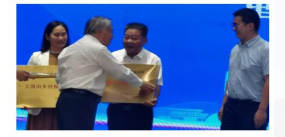

河南省人口研究中心正式成立

2022-09-27

#### **除此之外,还可以通过新媒 体、报纸杂志、专家研讨会 等方式了解行业研究趋势、 研究热点。**

## 2.4.2 从现实应用中选题——快速了解研究整体分布 <sup>● MS i\*@ #x M</sup>

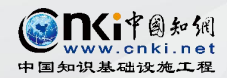

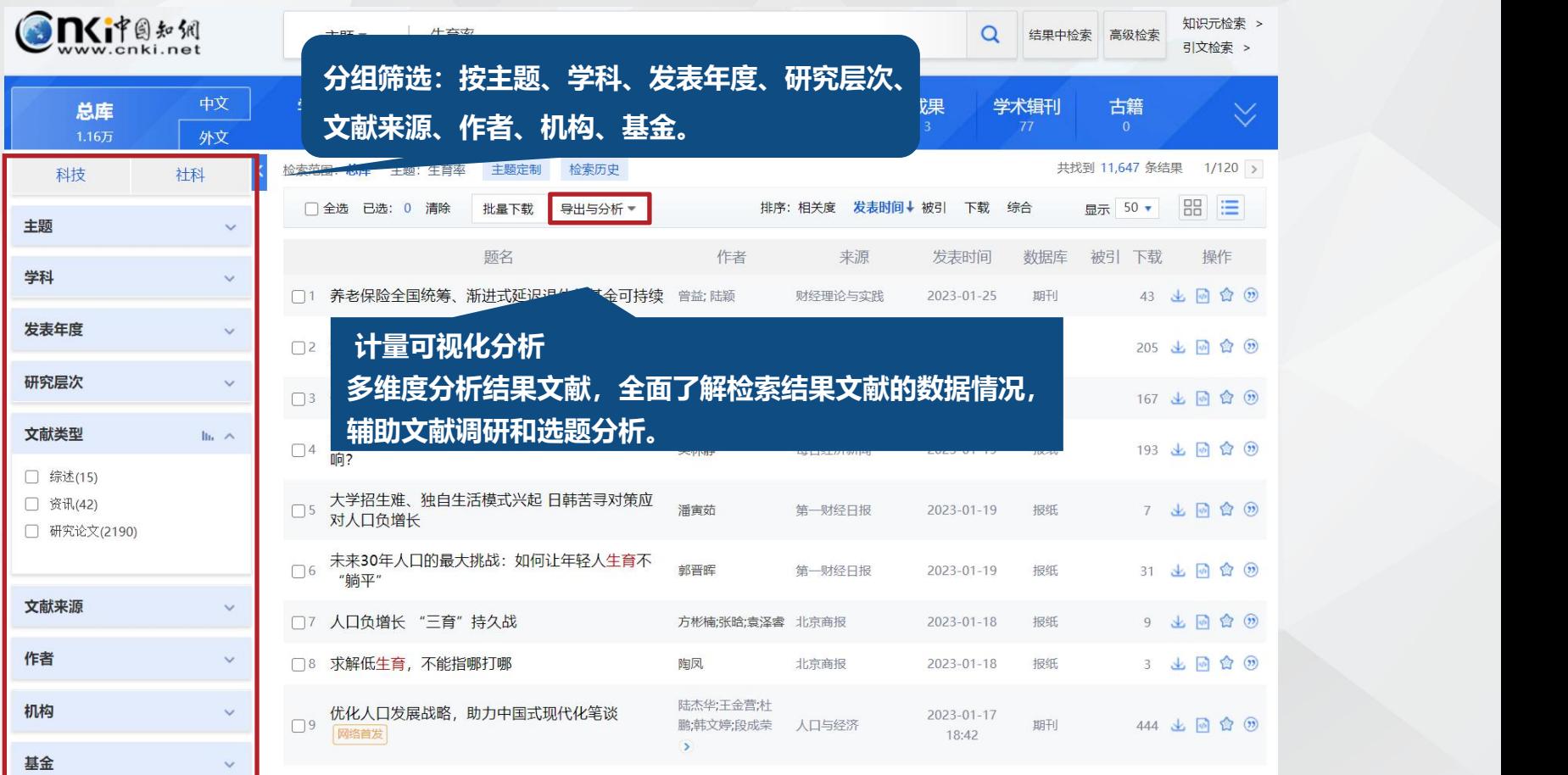

## **2.4.2 从现实应用中选题——快速了解研究整体分布**

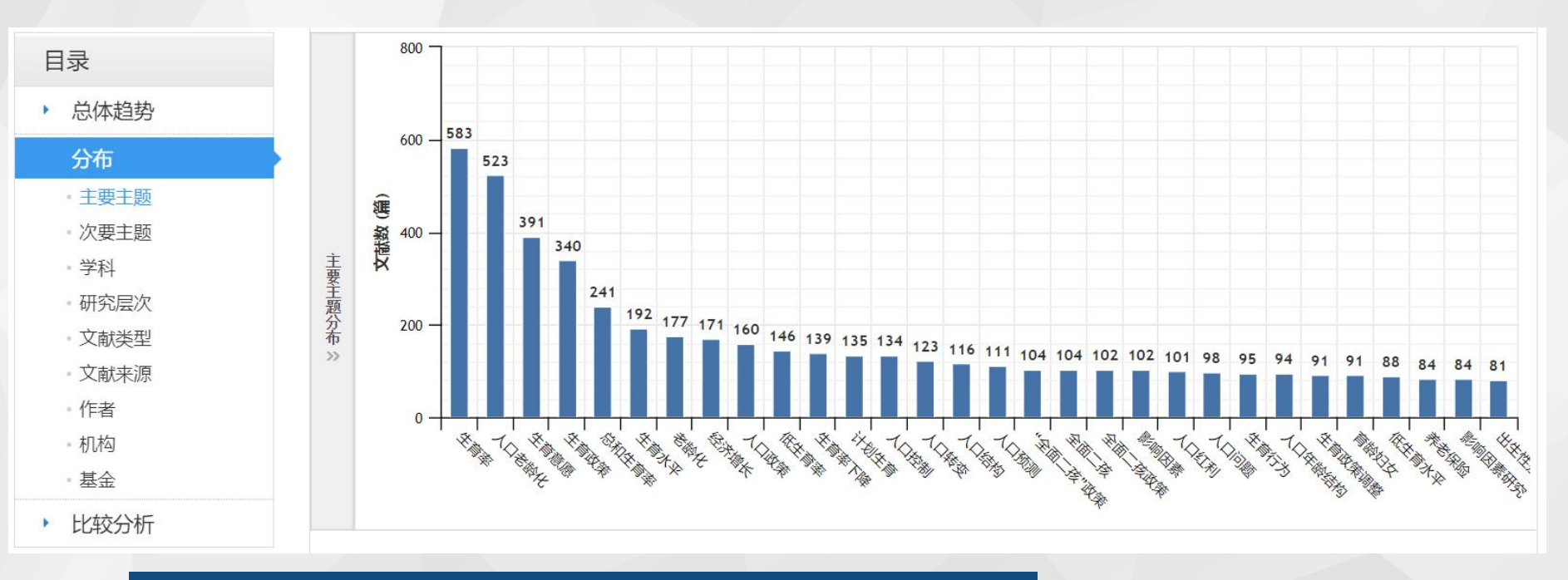

主要研究主题:人口老龄化、生育意愿、生育政策、总和生育率等

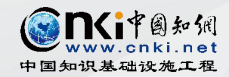

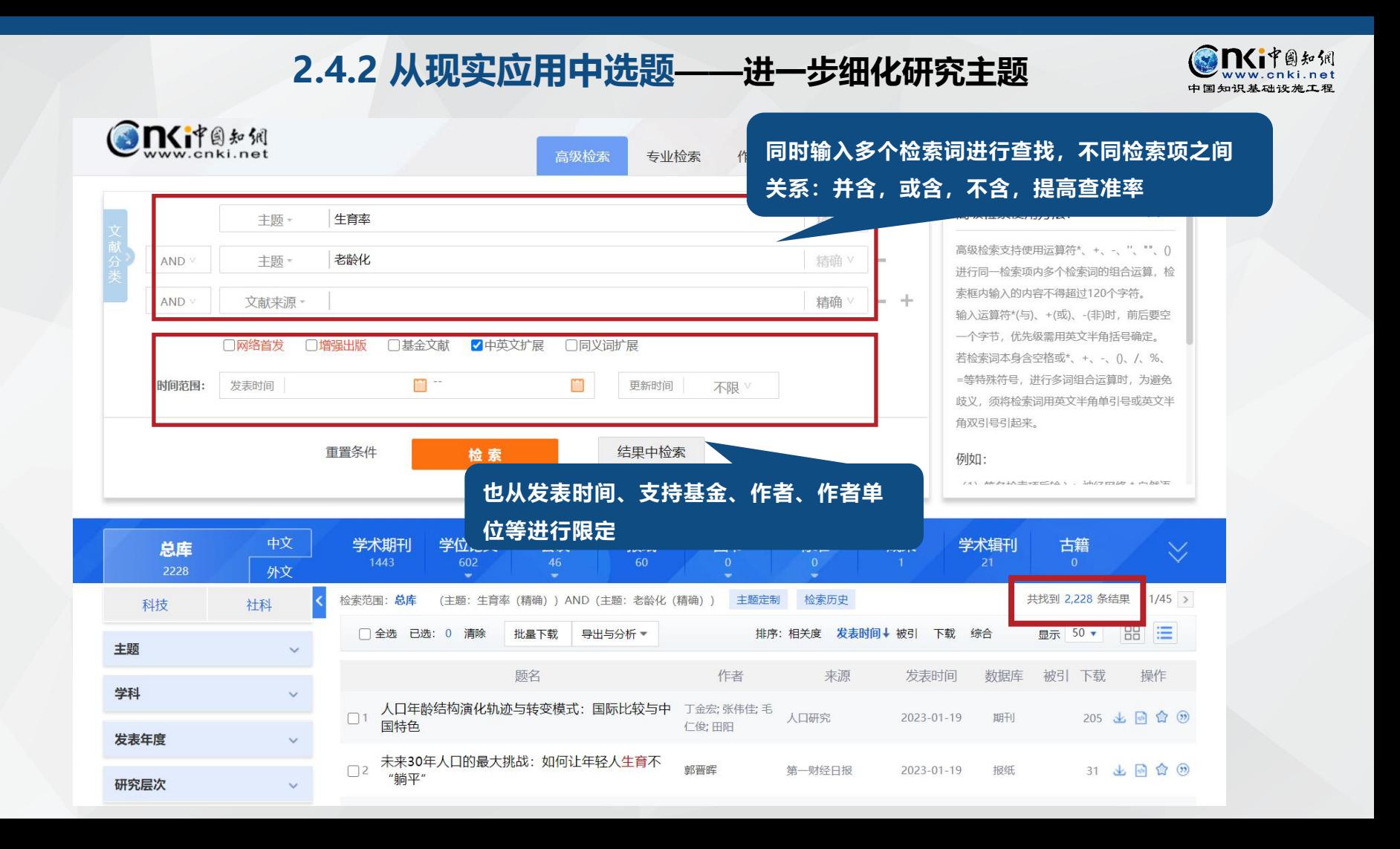

## 2.4.2 从现实应用中选题——整体把握生育率+老龄化研究发展情况,探索新思路 ● SNiverial experiment

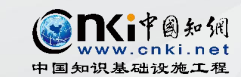

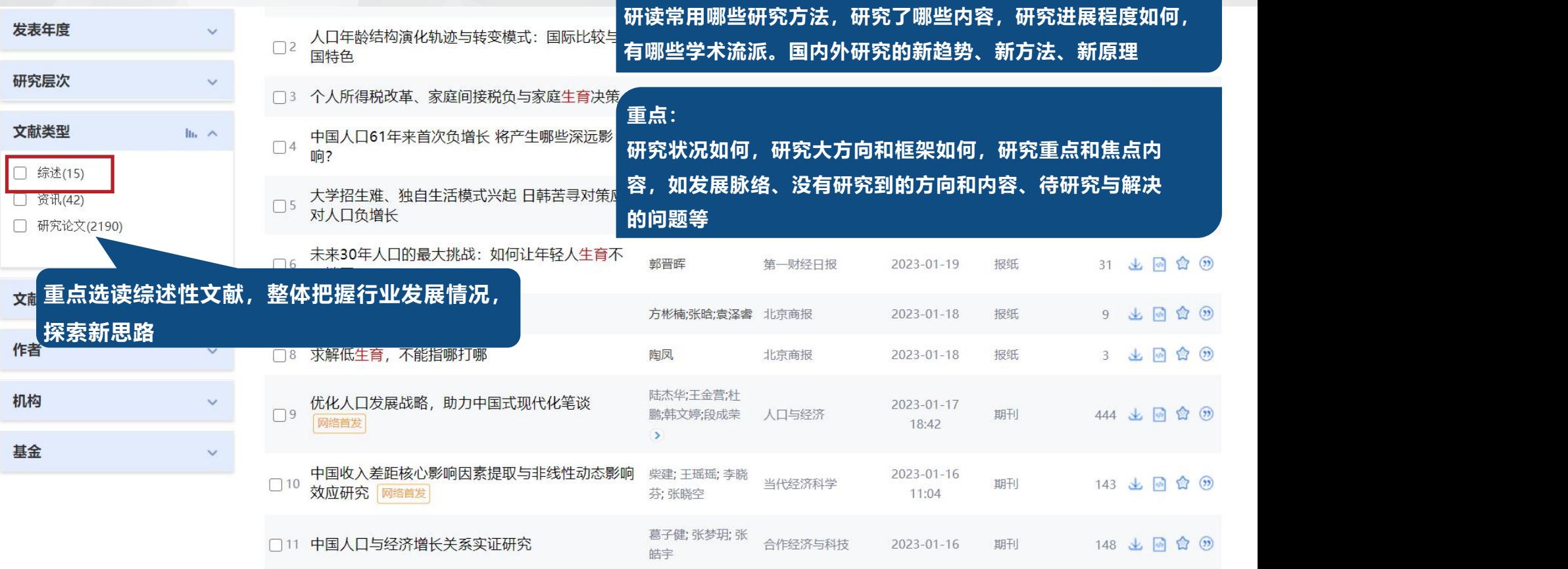

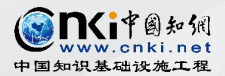

## 2.4.2 从现实应用中选题——阅读高质量文献 **3.4.2** 以现实应用

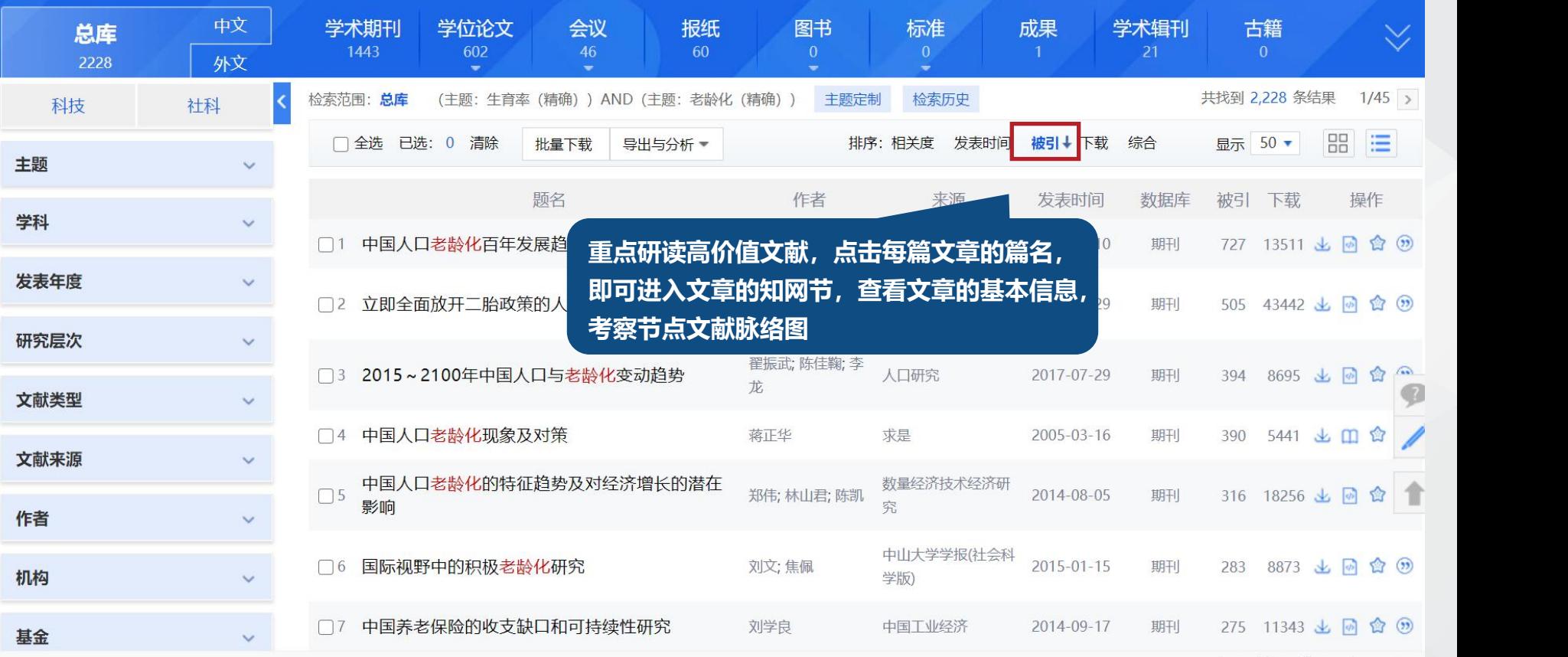

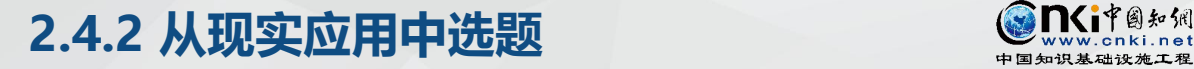

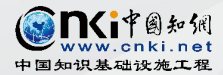

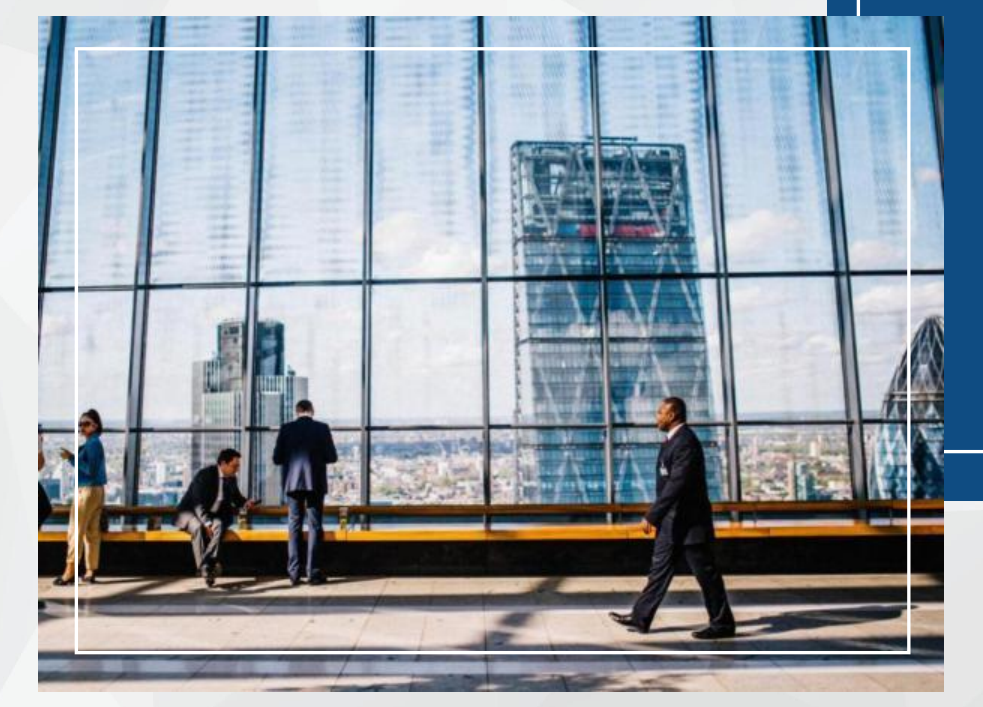

## **小结**

拟题示例: 研究热点"生育率"+"老龄化", 且通过阅读综述文章及高质量文章,多次提到 生育率和老龄化对经济增长的影响,那可考虑 做题目方向为:**两种人口负增长的比较:内涵 界定、人口学意义和经济影响,或三胎政策对 宏观经济的影响研究——基于劳动力供给视角。**

## **2.4.3 从学术前沿中选题:规划课题**

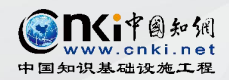

国家科研管理部门、科研机构、学术团体等组织通常会定期对未来一段时间的科研发展作出规划,各级科 研机构、研究团体以及各级各类学校据此也会制定出各自的选题范围或课题指南,以引导研究方向,促进 科学技术的发展与创新。 这些题目经过前期论证,都已经符合了重要性、创新性的标准,研究者可以根据自己的研究领域和研究基 础从中选择具有可行性的问题。同时,研究者还可以结合自身条件,将这些较大的研究问题分解为较小的 研究问题来进行研究,也为以后更深入的研究奠定基础。

□重点项目

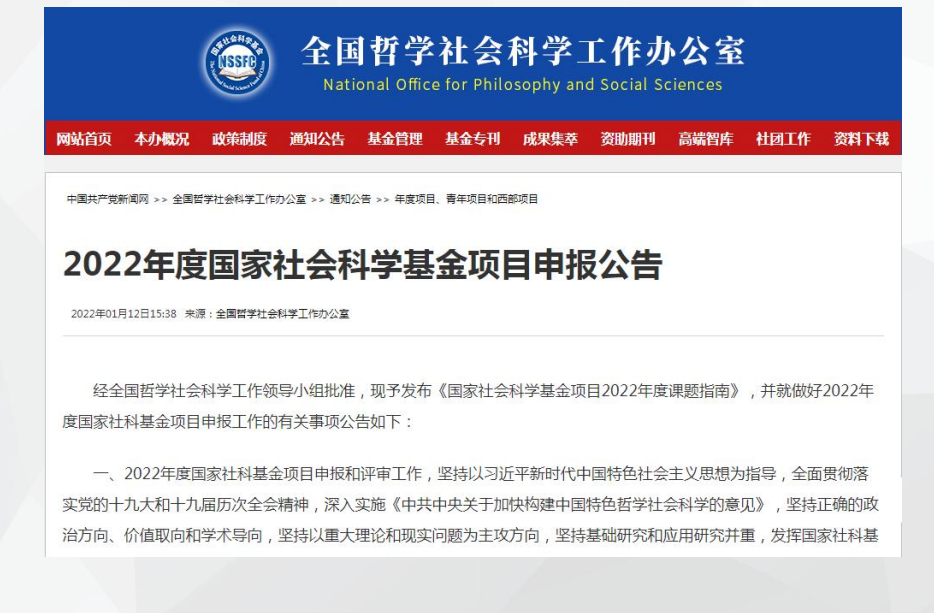

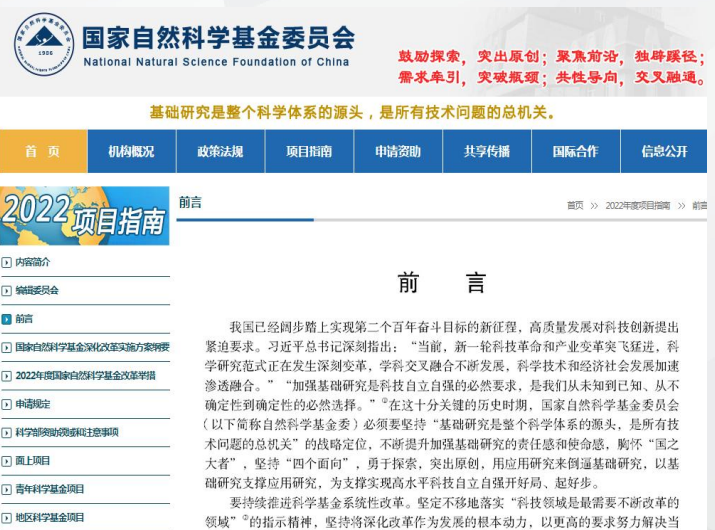

前问题, 主动开拓未来。持续深化"基础科学、技术科学、生命与医学、交叉融合"四

## **2.4.3 从学术前沿中选题:规划课题**

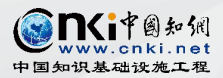

社会学

方向性条目↩

#### 具体条目←

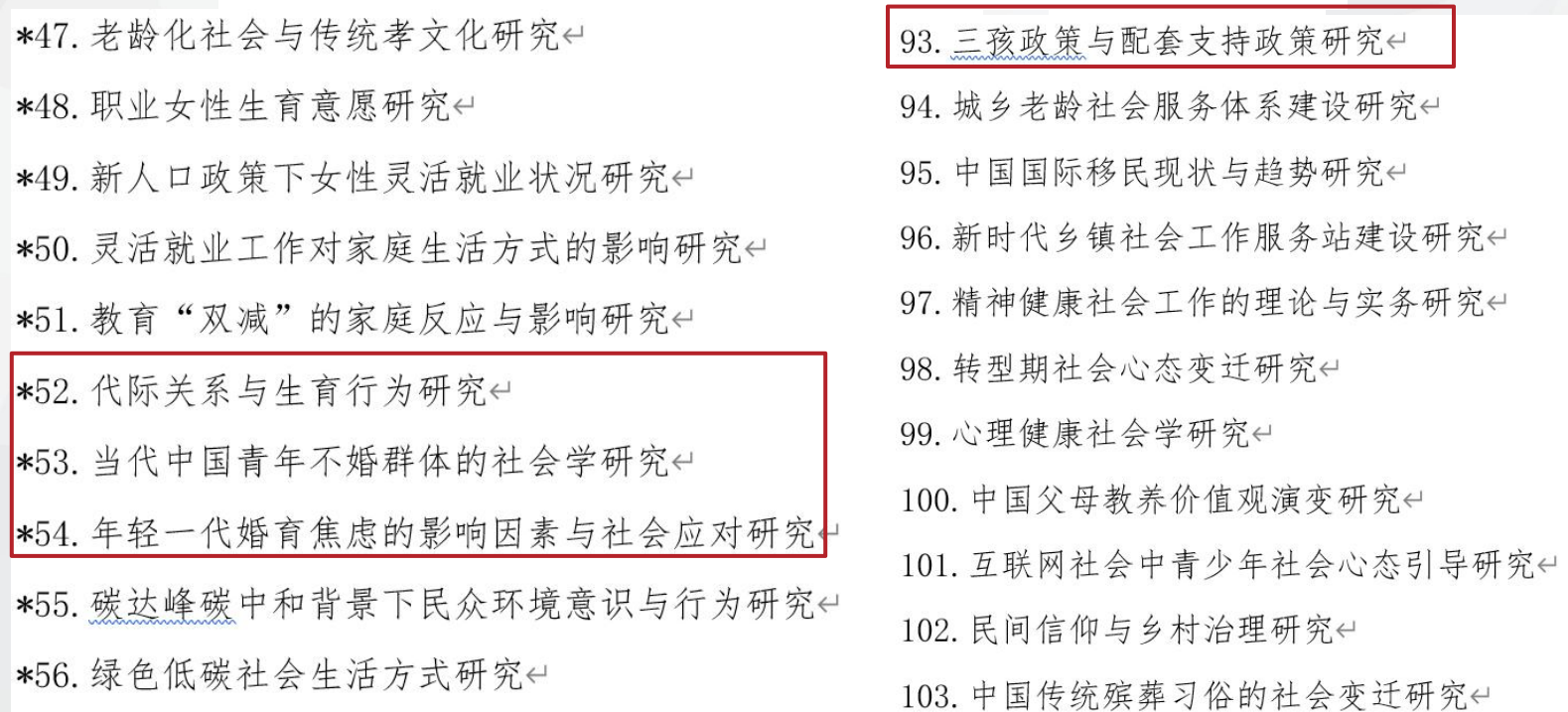

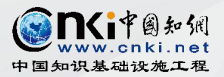

## **2.4.3 从学术前沿中选题:学科带头人**

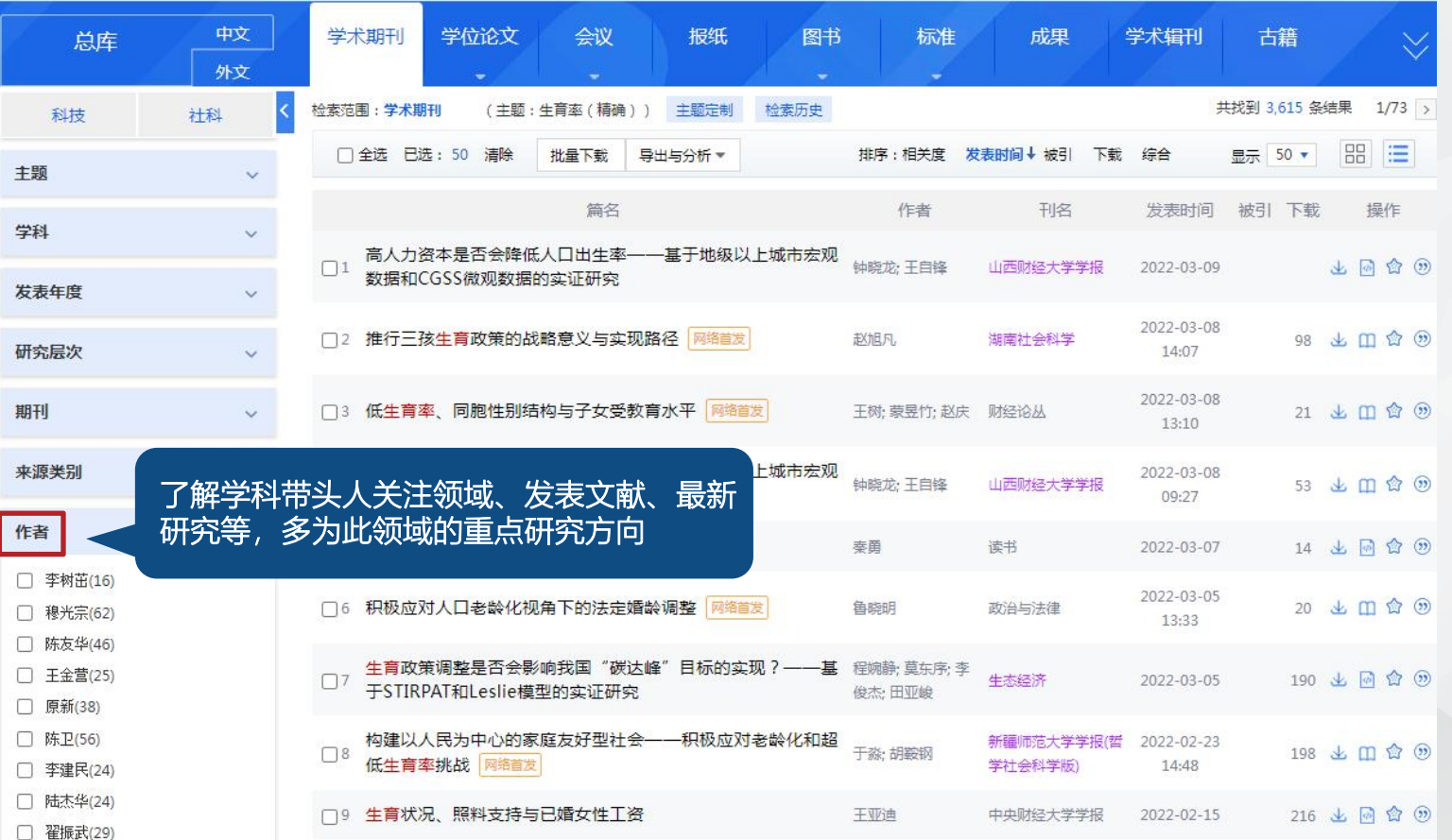

## **2.4.3 从学术前沿中选题:学科带头人**

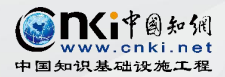

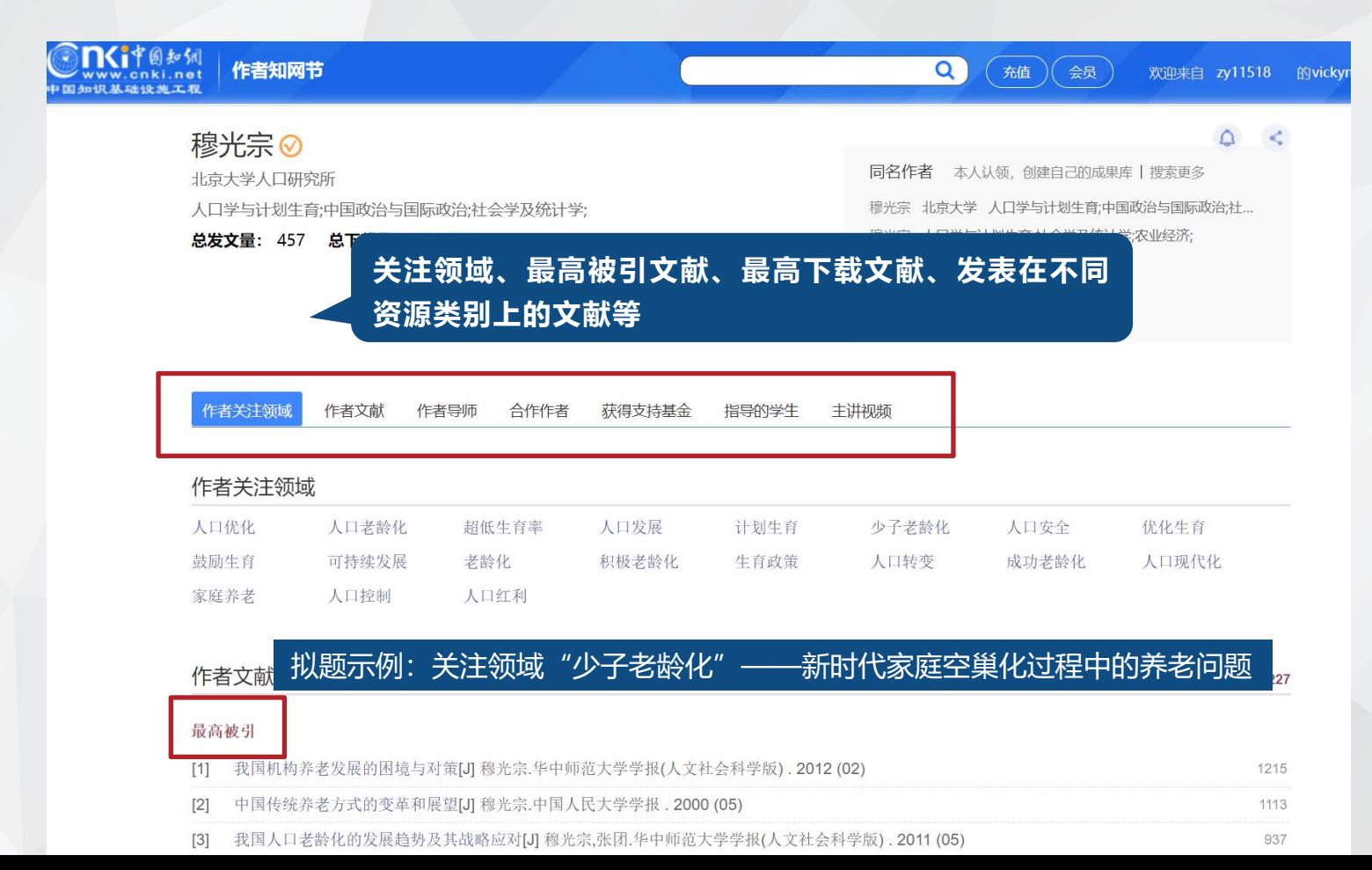

## **2.4.3 从学术前沿中选题:会议论文**

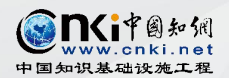

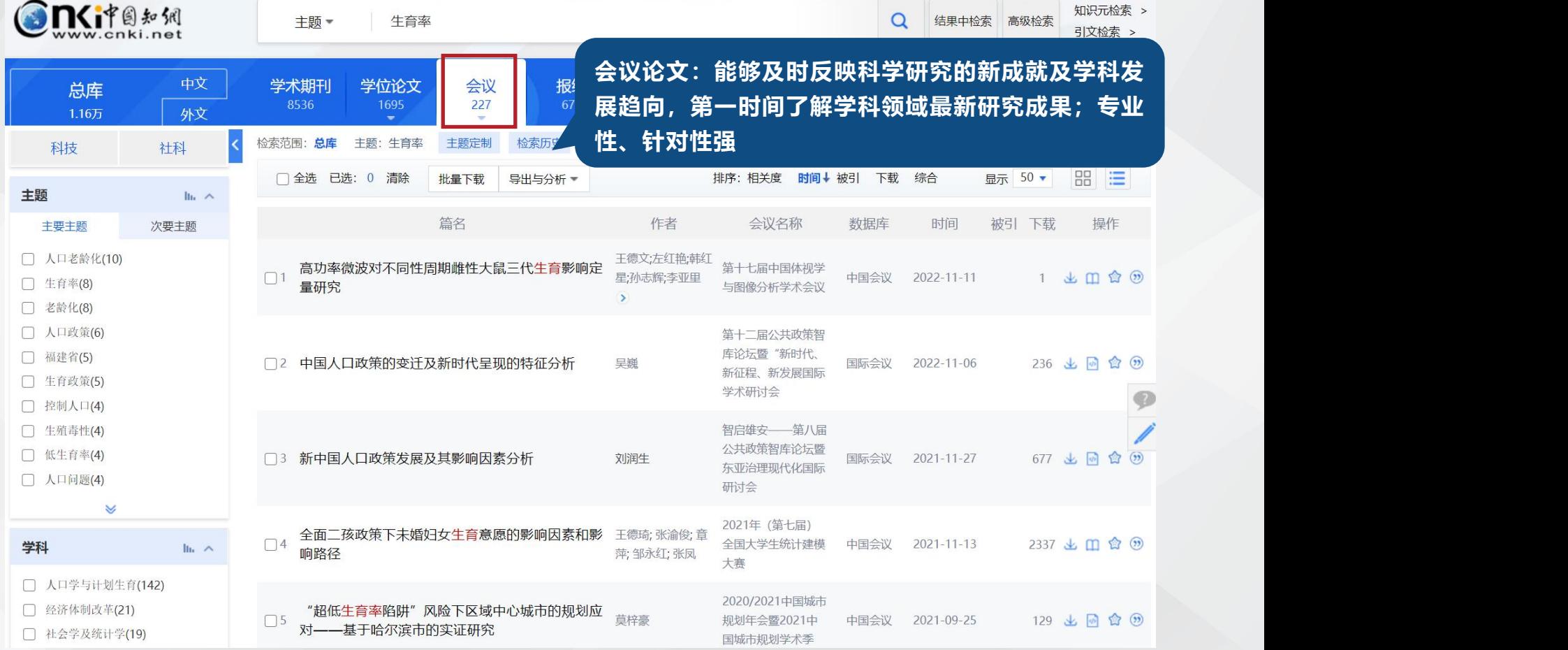

## **2.4.4 从重点、核心期刊,优秀学位论文中调研分析**

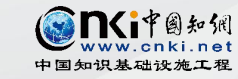

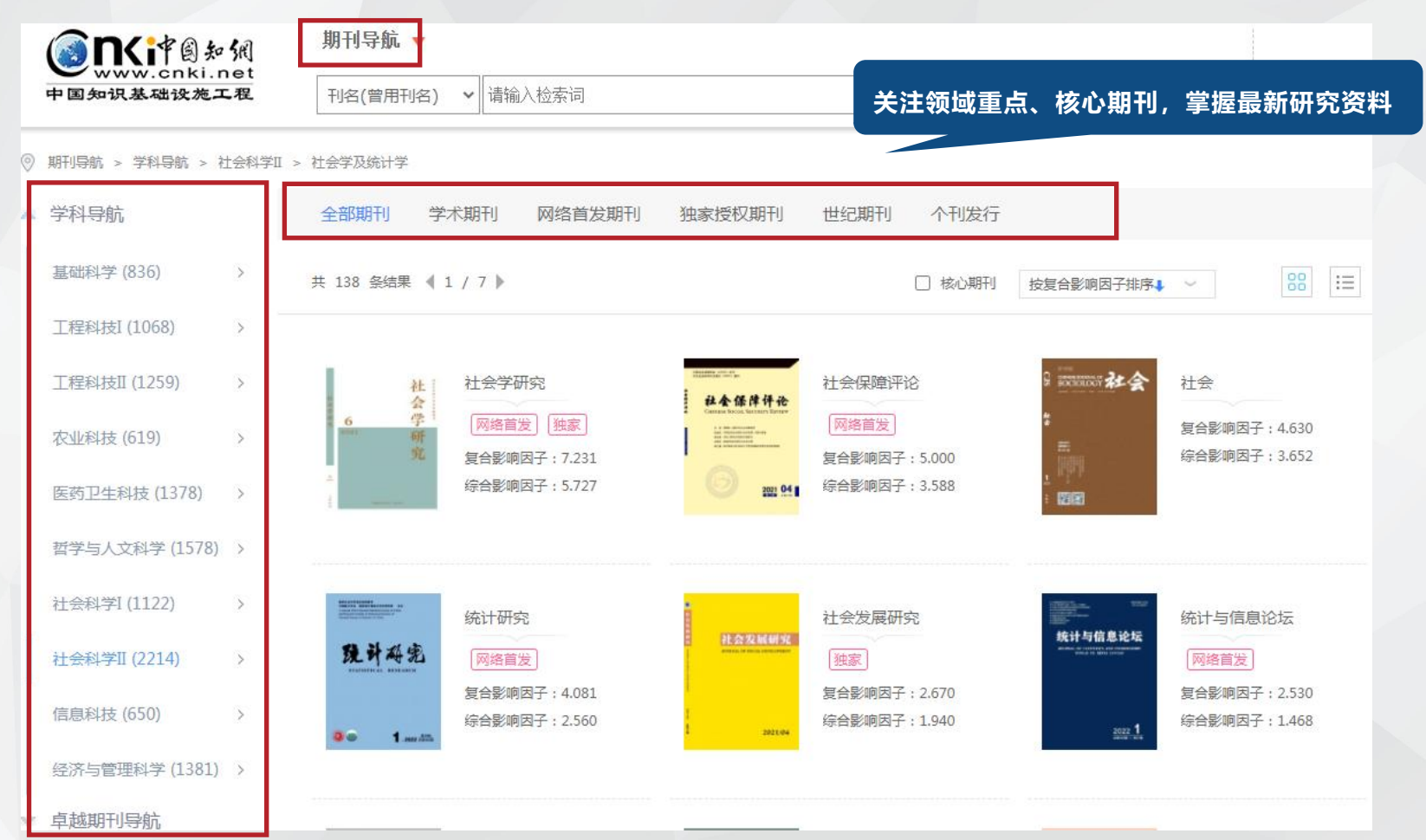

## 2.4.4 从重点、核心期刊, 优秀学位论文中调研分析 ③ Sivale and set all

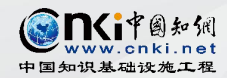

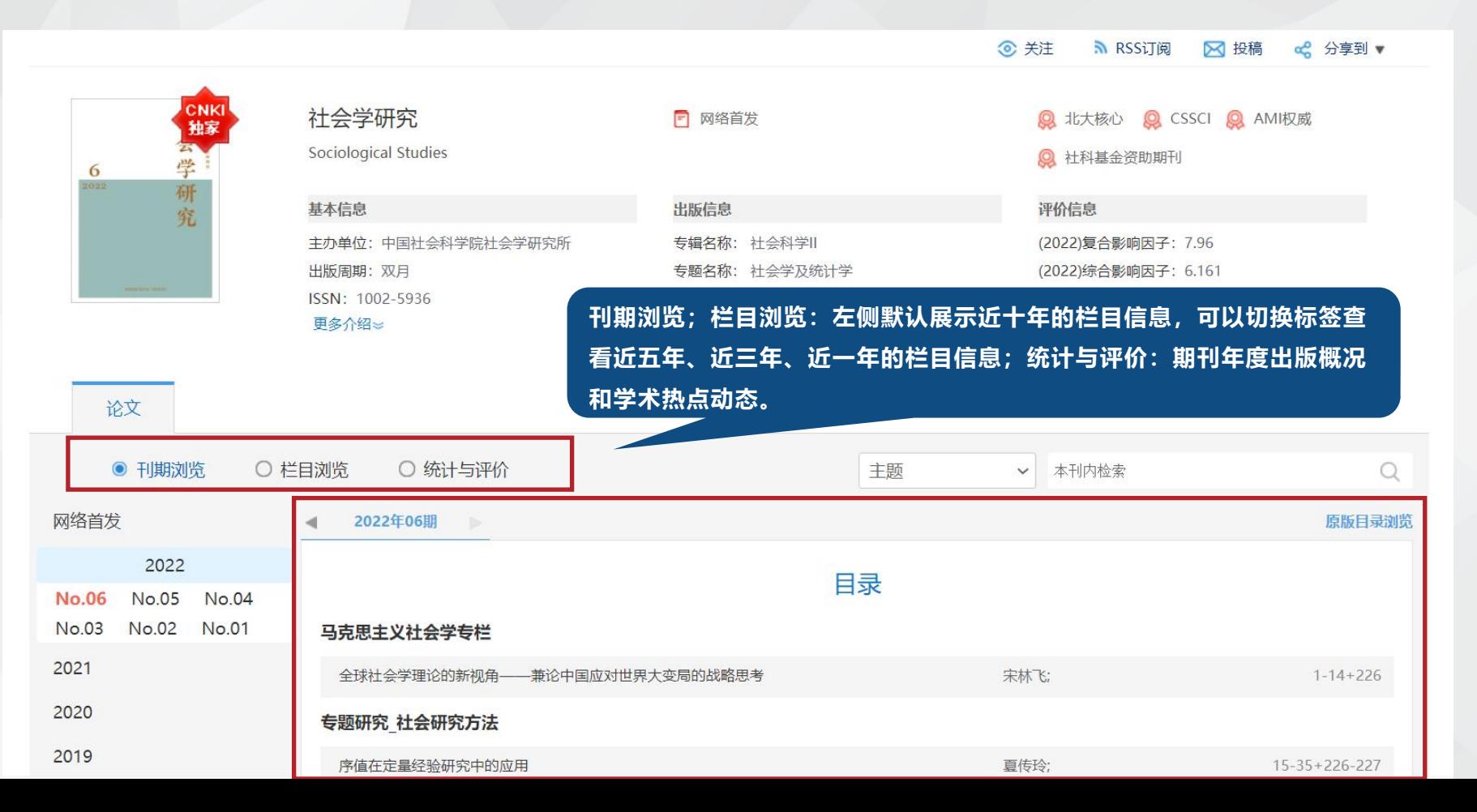

## 2.4.4 从重点、核心期刊,优秀学位论文中调研分析 @ Miterage Advantage

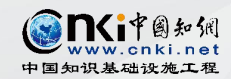

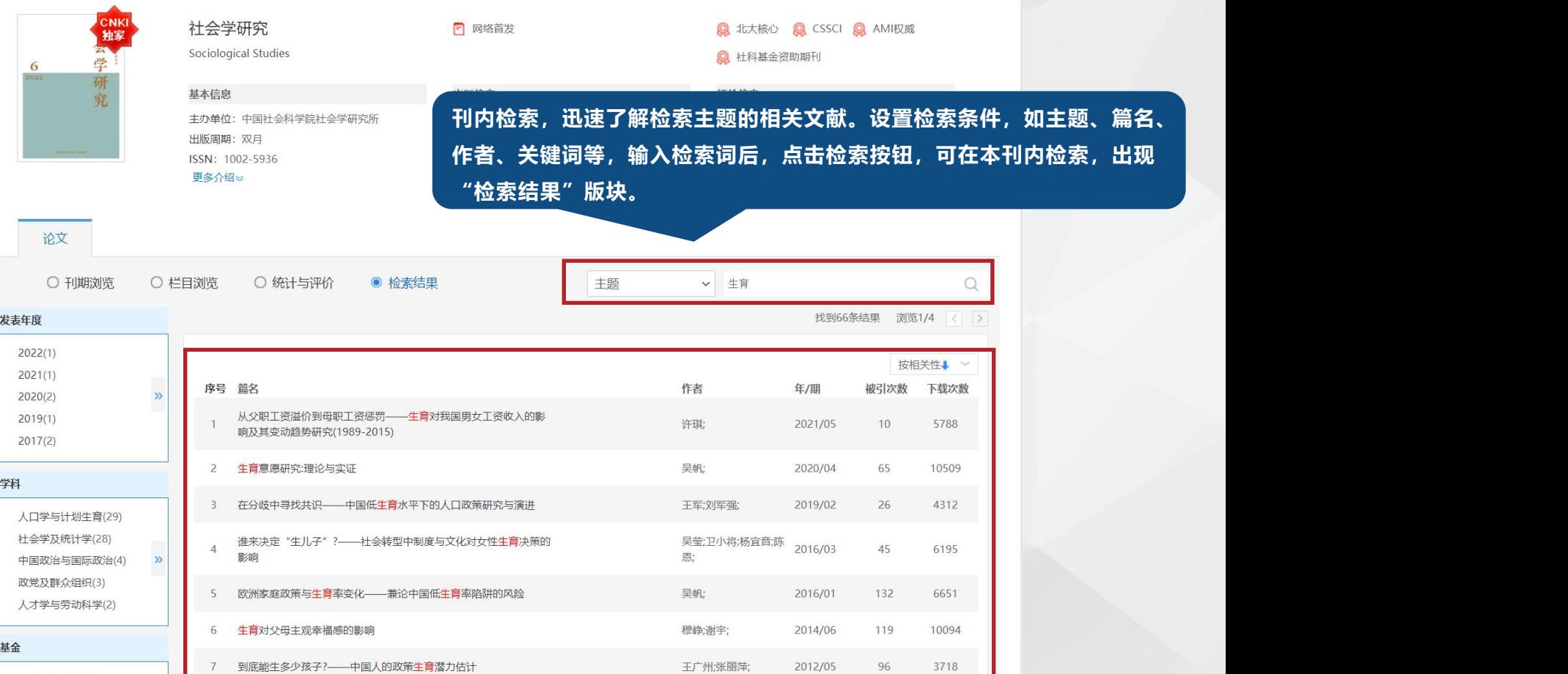

## **2.4.4 从重点、核心期刊,优秀学位论文中调研分析**

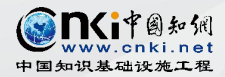

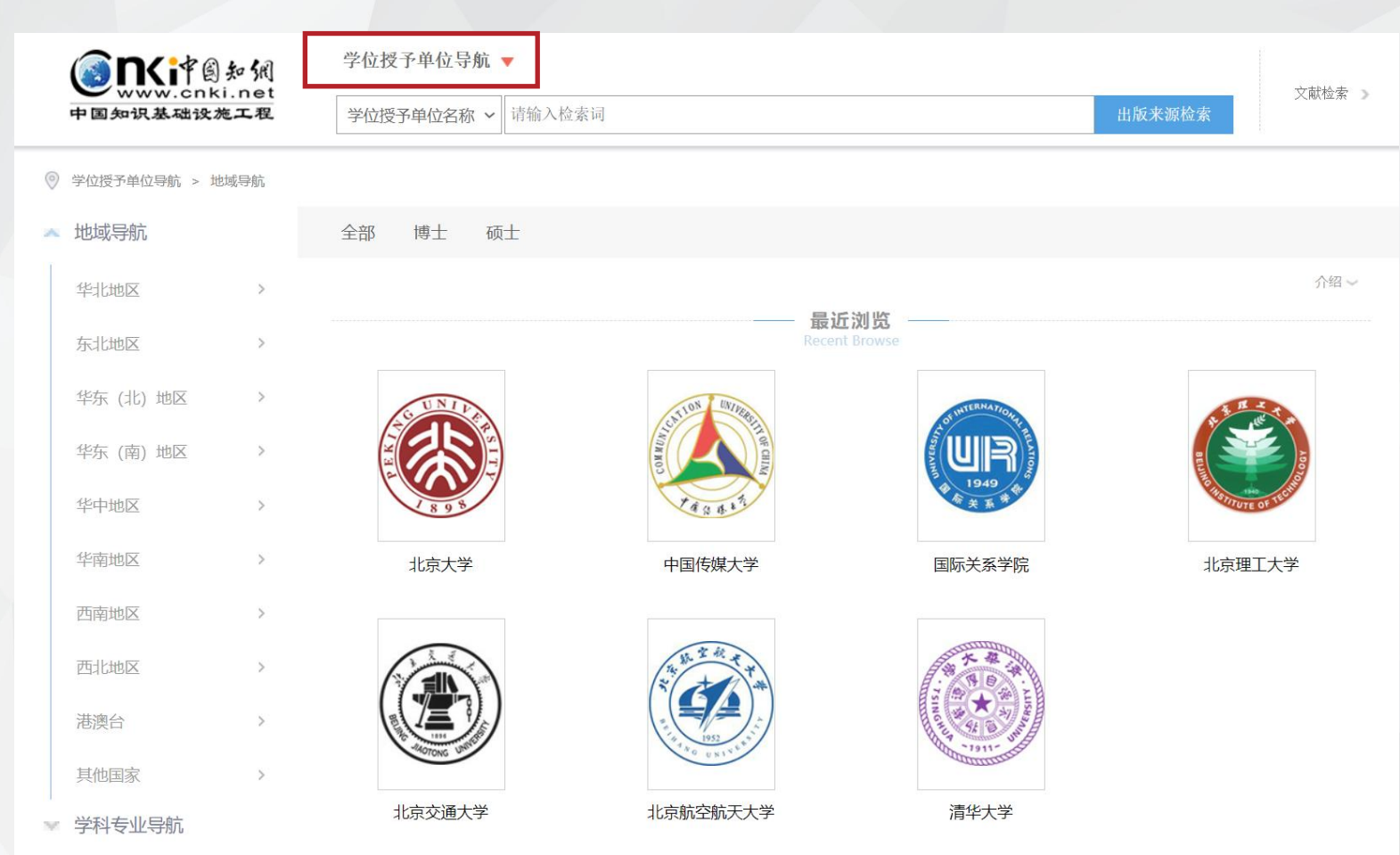

## 2.4.4 从重点、核心期刊, 优秀学位论文中调研分析 ◎ BSi\*@ #> M

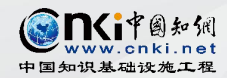

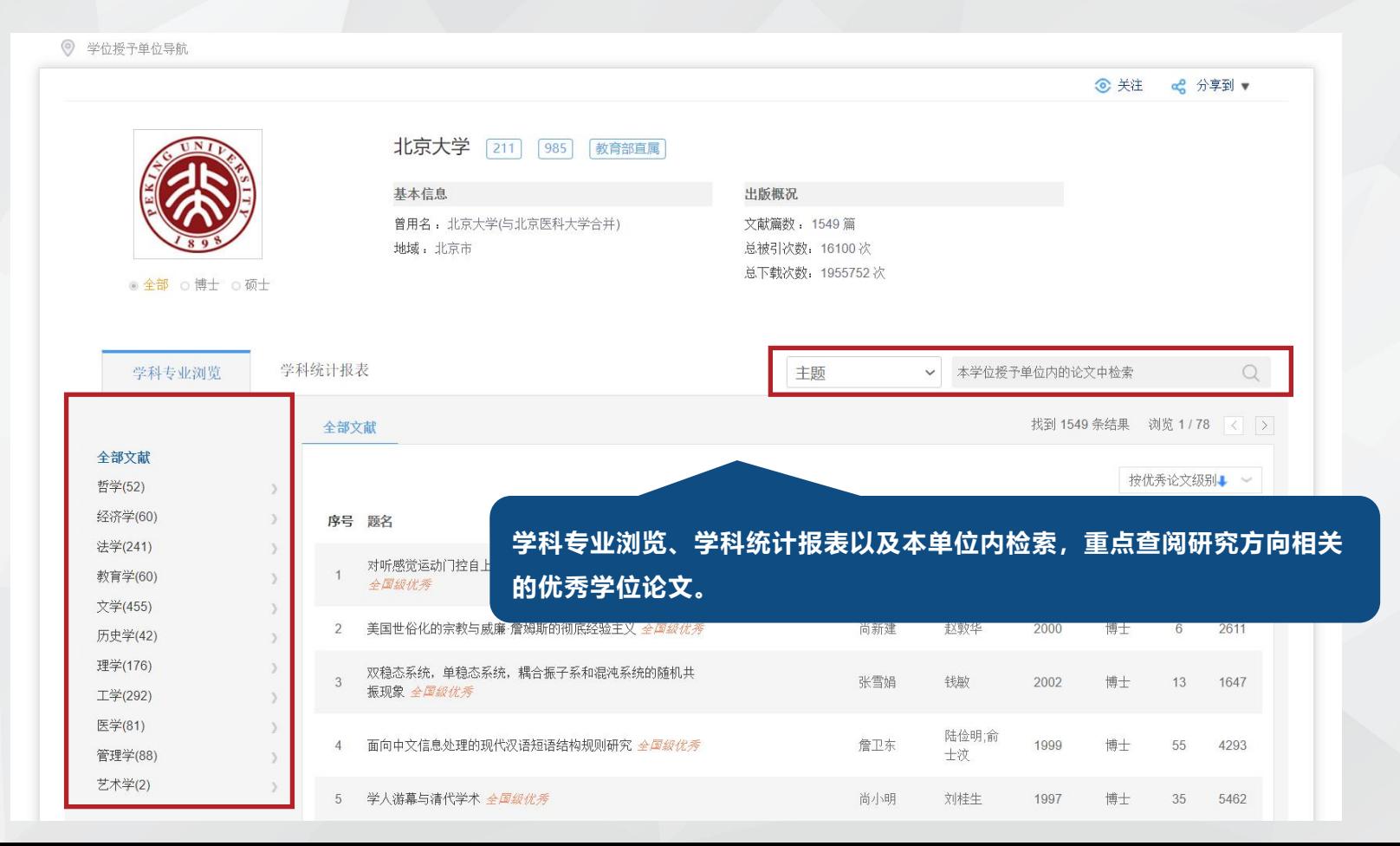

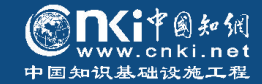

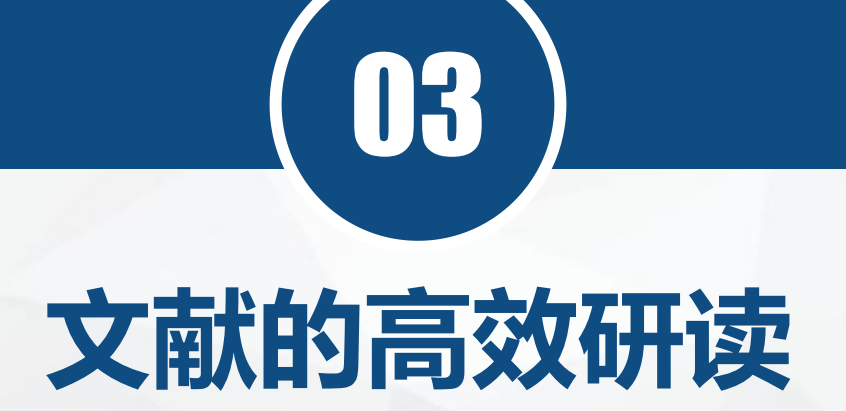

*Efficient Study of Lterature*

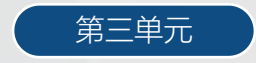

## **3.1 文献检索与获取**

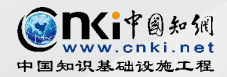

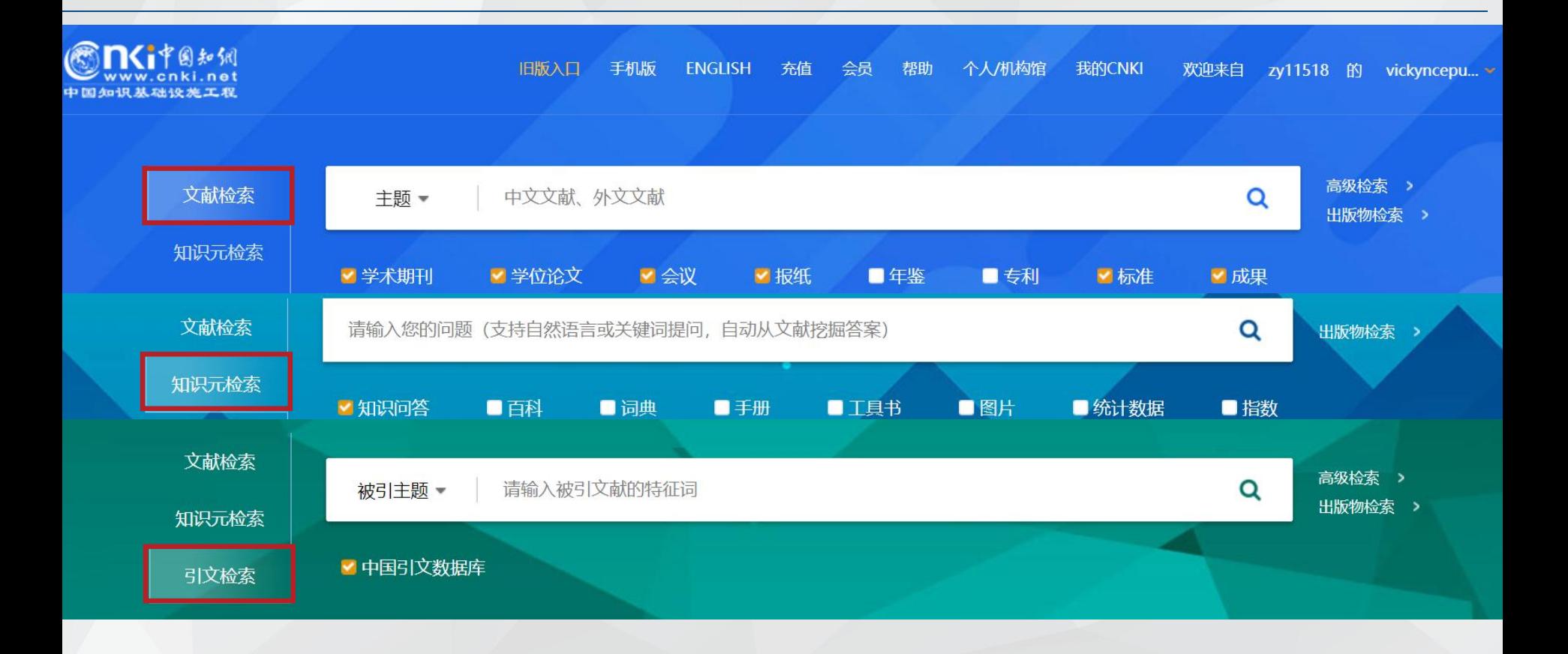

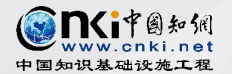

## **3.1 文献检索与获取**

参考来源:林幼菁:《大学生学术论文写作入门》,商务印书馆2020年版

#### 批判式阅读是一种特别的阅读方式, 和一般以理解、 总 结 、 综 述 、 获 得 知 识 为 目 的 的 阅 读 方 式 不 同 。 批 判 式 阅 读 要 求 我 们 以 思 辨 的 方 式 , 检 视 文 章 使 用 的 概 念 、 表 达 的 观 点 以 及 推 论 的 方 式 是 否 有 盲 点 、 漏洞等, 同时要凭借我们已有的知识以及查找资料 所 获 取 的 相 关 信 息 , 做 出 周 延 的 、 正 确 的 判 断 。

进行批判式阅读时,要提出三大问题,并在文章里找答案:

**1、什么** 内容主要关切到什么?作 ¦ 作者如何论证? (采用什 者想表达什么观点? ' 么证据? )

**2、如何: 3、为什么:**

作者如何论证? (采用什 ¦ ¦ 作者为什么要这样写? (为什么选 → 么证据?) 择这个立场,而不是其他的角度, 为什么采用这些论据来论证…)

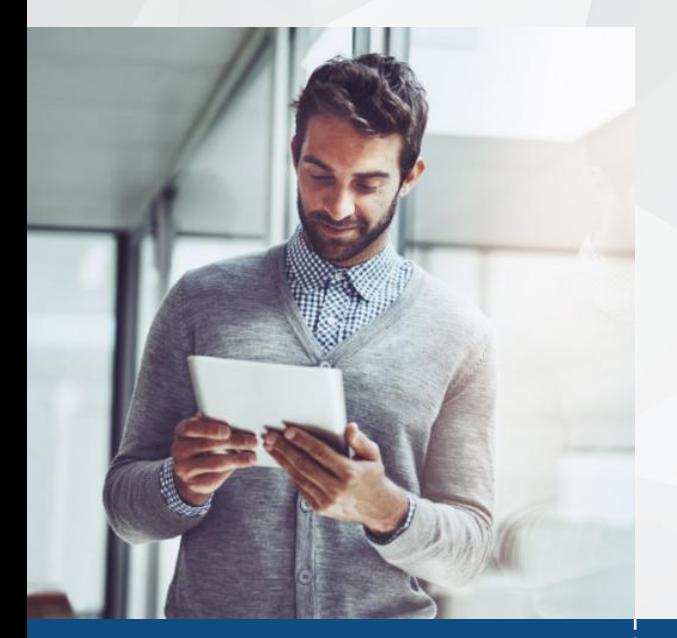

## 3.2.1 文献的高效研读——知网节: 文献调研与拓展阅读利器 <sup>● NSi\*@ #xw.snki.net</sup>

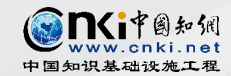

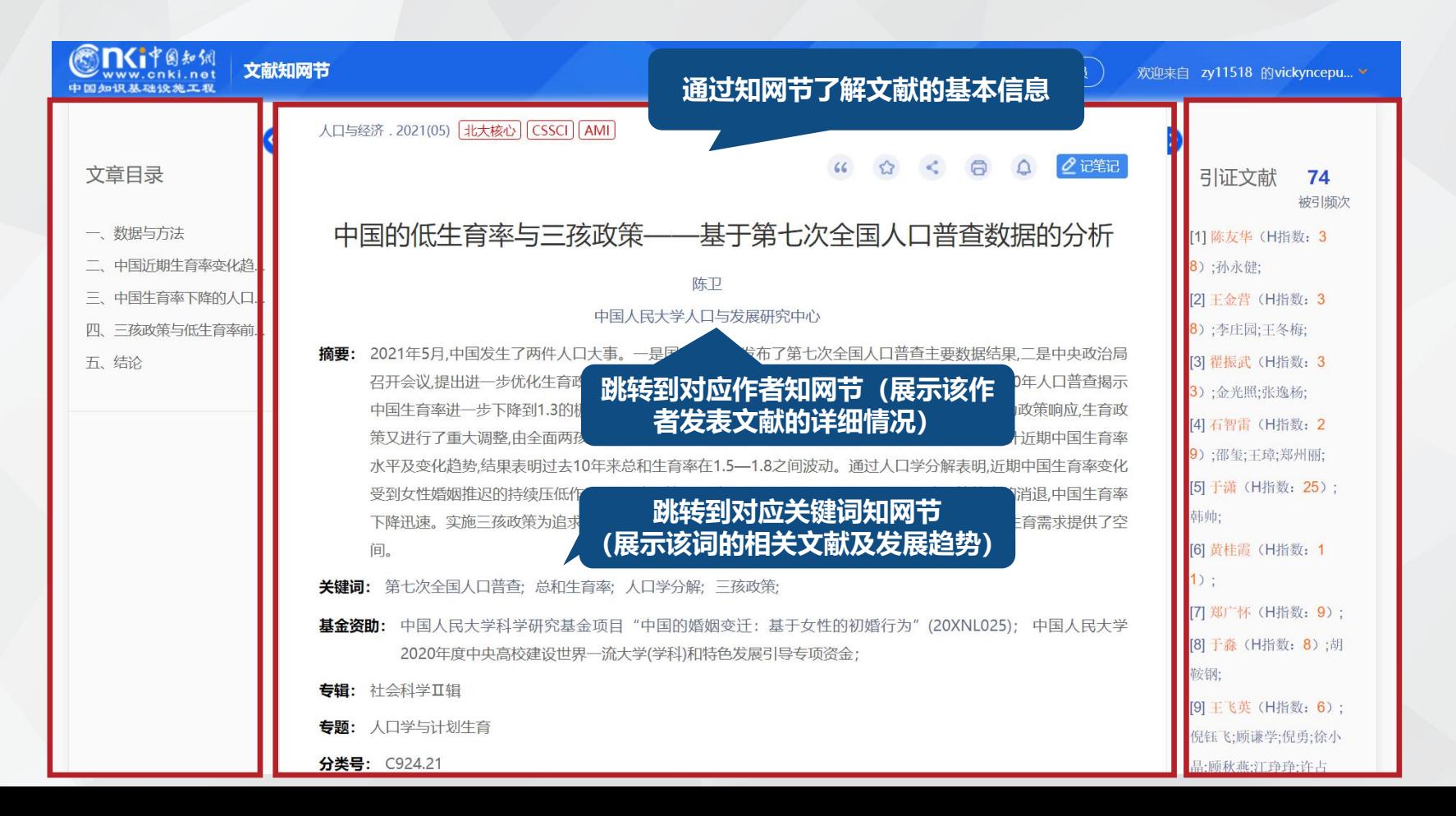

## **3.2.1 文献的高效研读——知网节:文献调研与拓展阅读利器**

研究起点

● 生育水平

• 监测数据

• 数据估计

• 人口普查

• 出生人口

● 粗出生率

人口预测

人口监测

 $\mathbf{a}$ 

● 总和生育率

● 人口出牛率

• 出生人口

● 单独二孩

出生人数

实证研究

生育水平

经济增长率

"全面二孩…

● 季节性

 $\bullet$ 

 $\bullet$ 

 $\alpha$ 

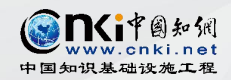

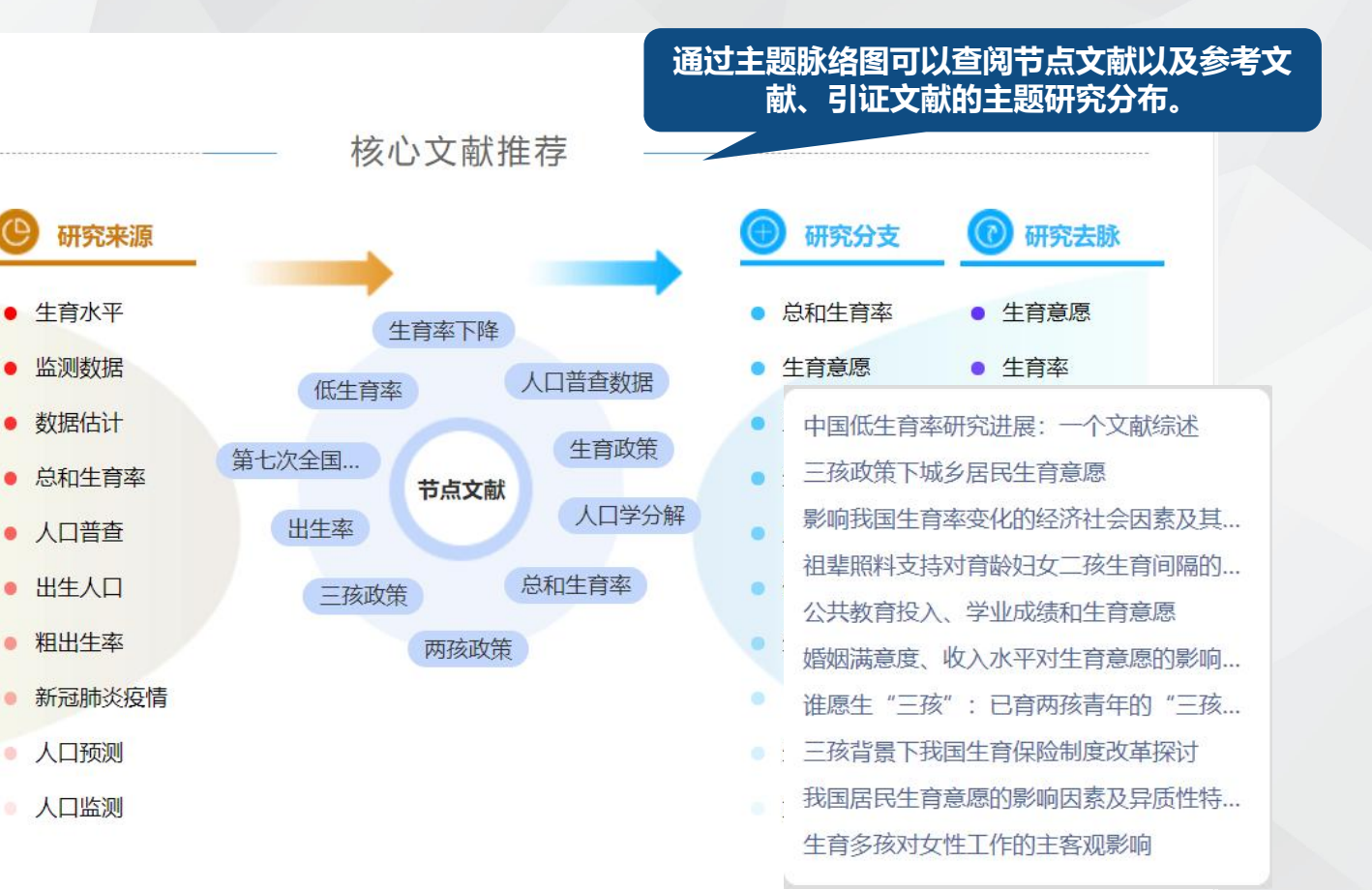

## **3.2.1 文献的高效研读——知网节:文献调研与拓展阅读利器**

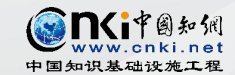

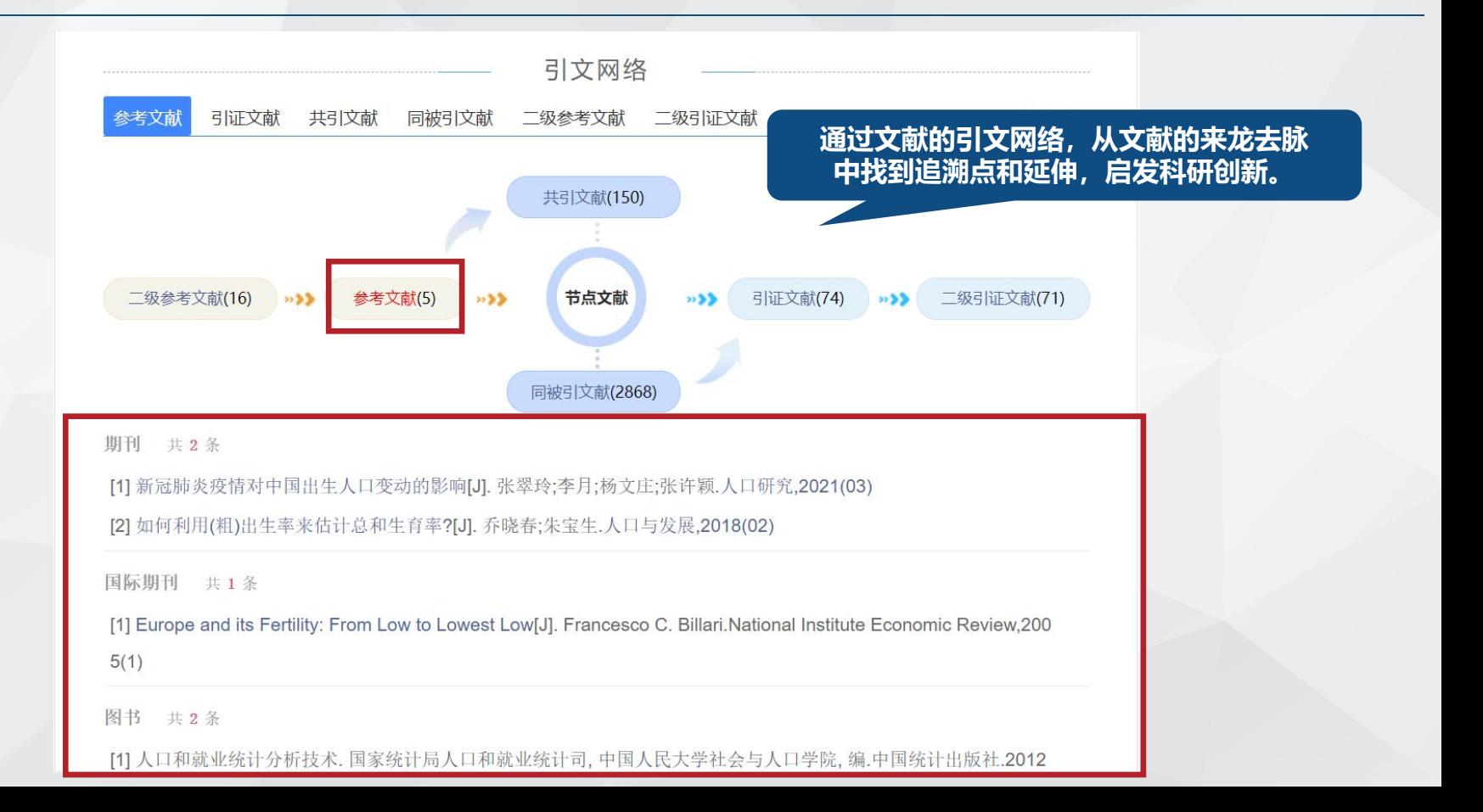

## **3.2.1 文献的高效研读——知网节:文献调研与拓展阅读利器**

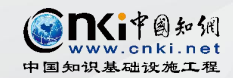

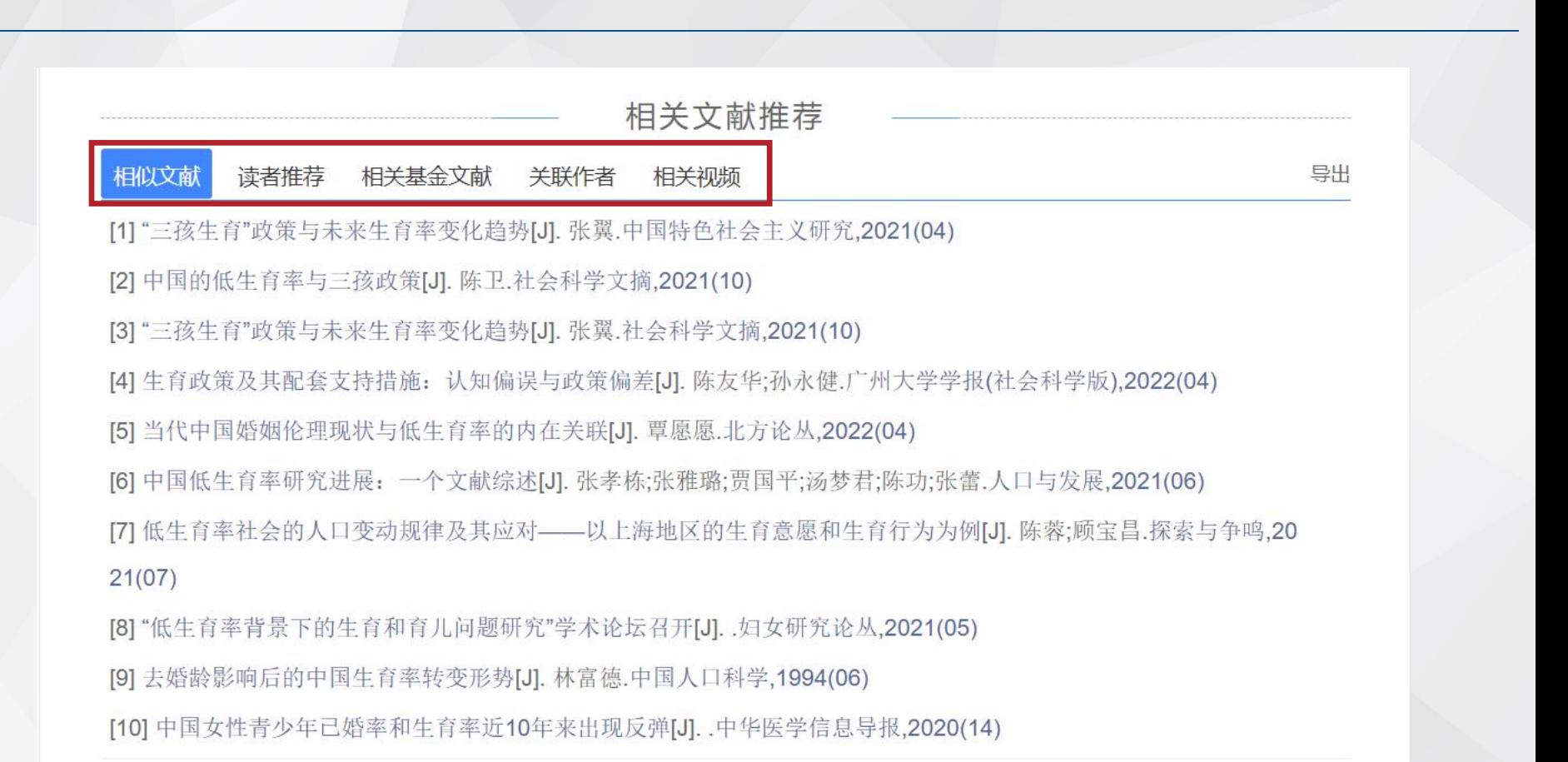

## **3.2.2 文献的高效研读——HTML在线阅读:全文在线阅读**

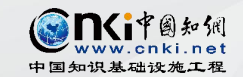

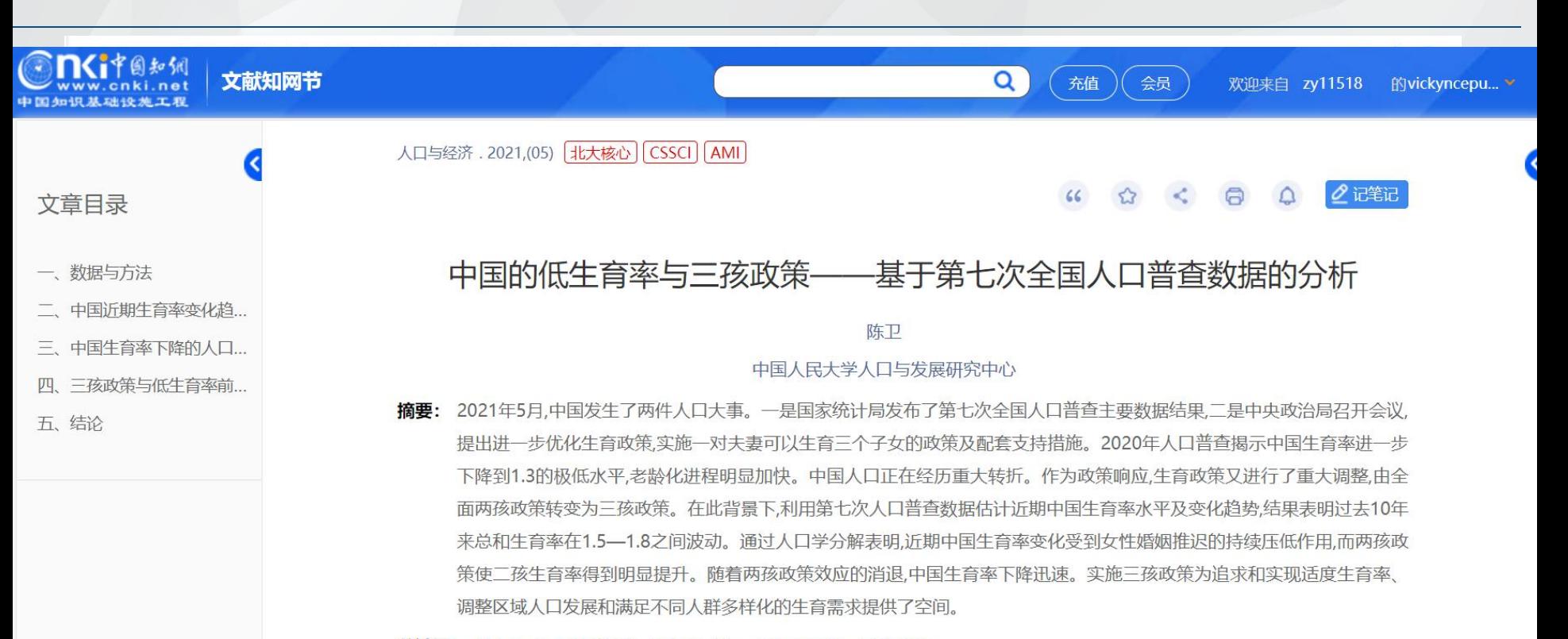

关键词: 第七次全国人口普查;总和生育率;人口学分解;三孩政策;

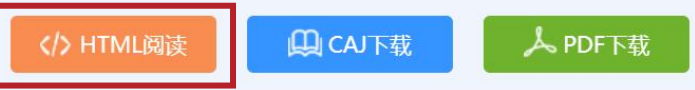

## 3.2.2 文献的高效研读——HTML在线阅读: 全文在线阅读 ◎ Ni\*@#xm

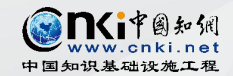

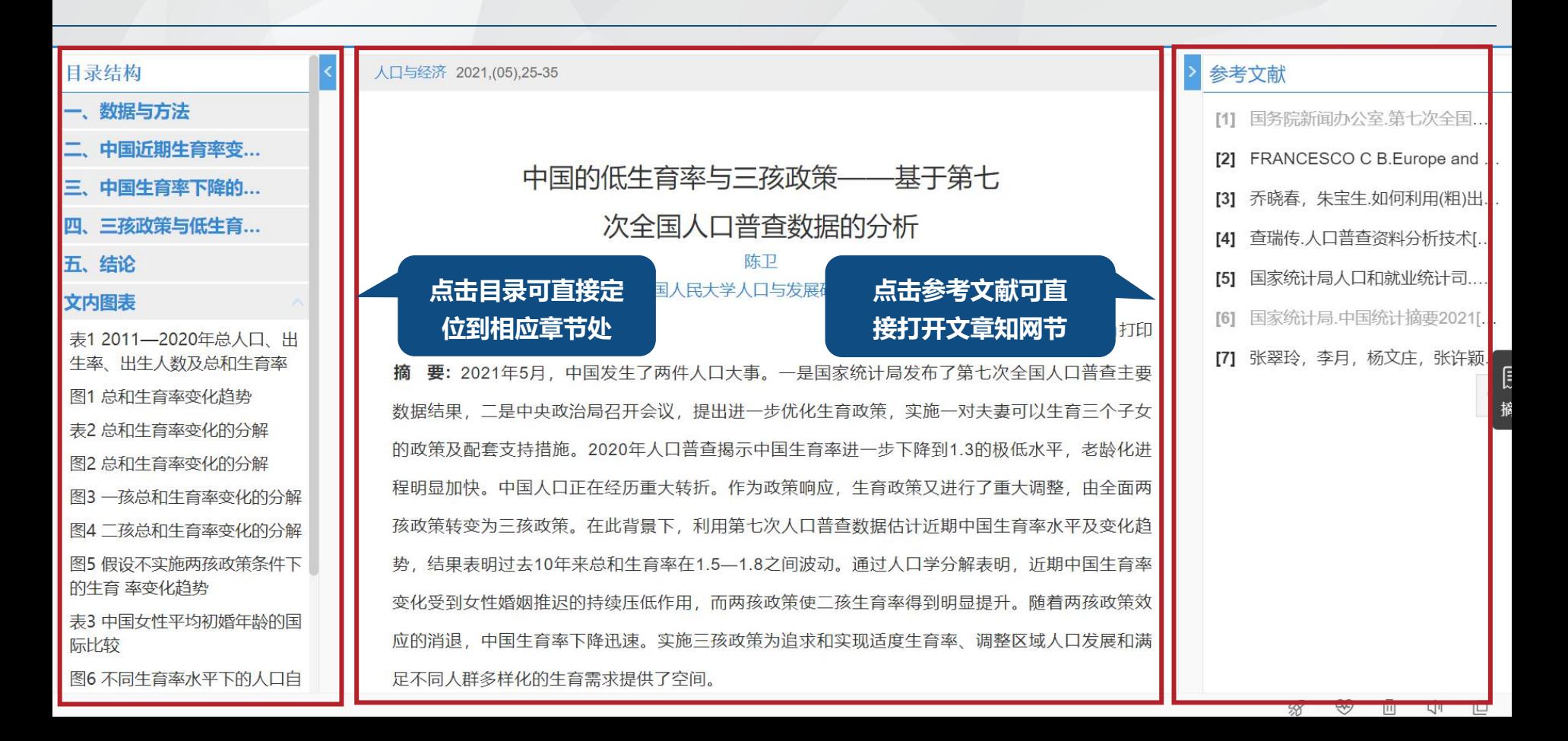

## **3.2.2 文献的高效研读——HTML在线阅读:全文在线阅读**

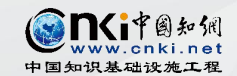

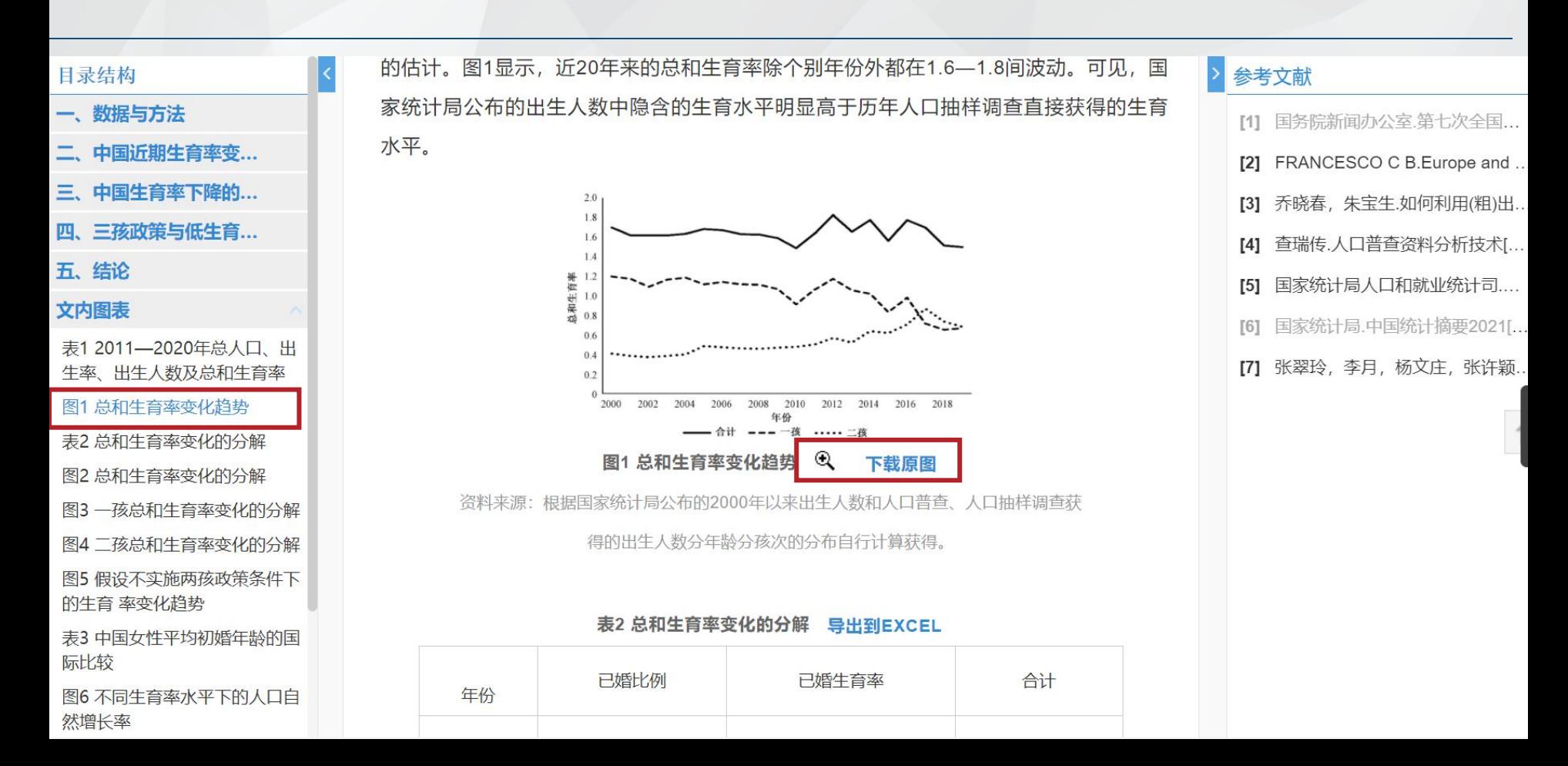

## **3.2.3 文献的高效研读——知网研学:笔记梳理与知识管理**

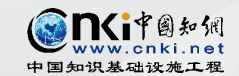

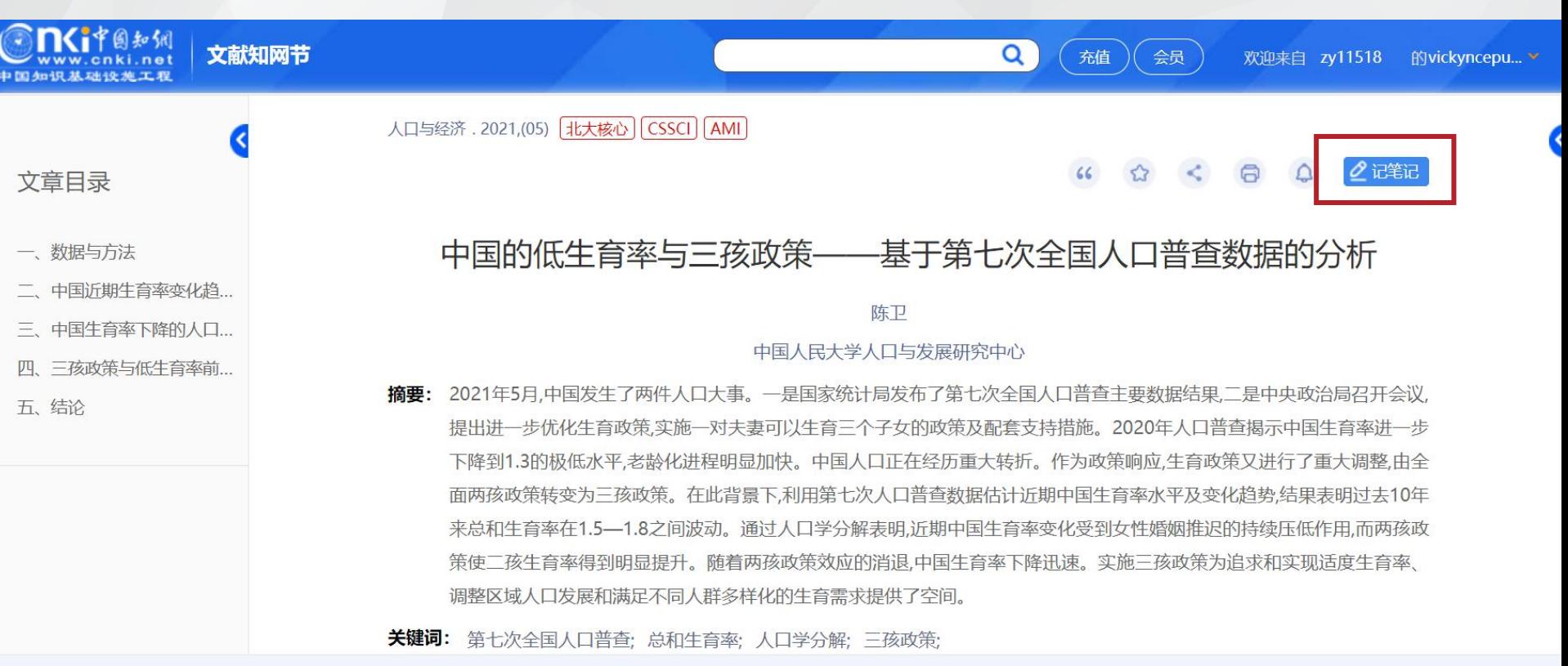

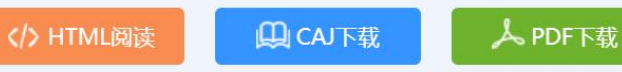

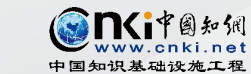

## 3.2.3 文献的高效研读——知网研学: 笔记梳理与知识管理 ◎ Sexyster at a set

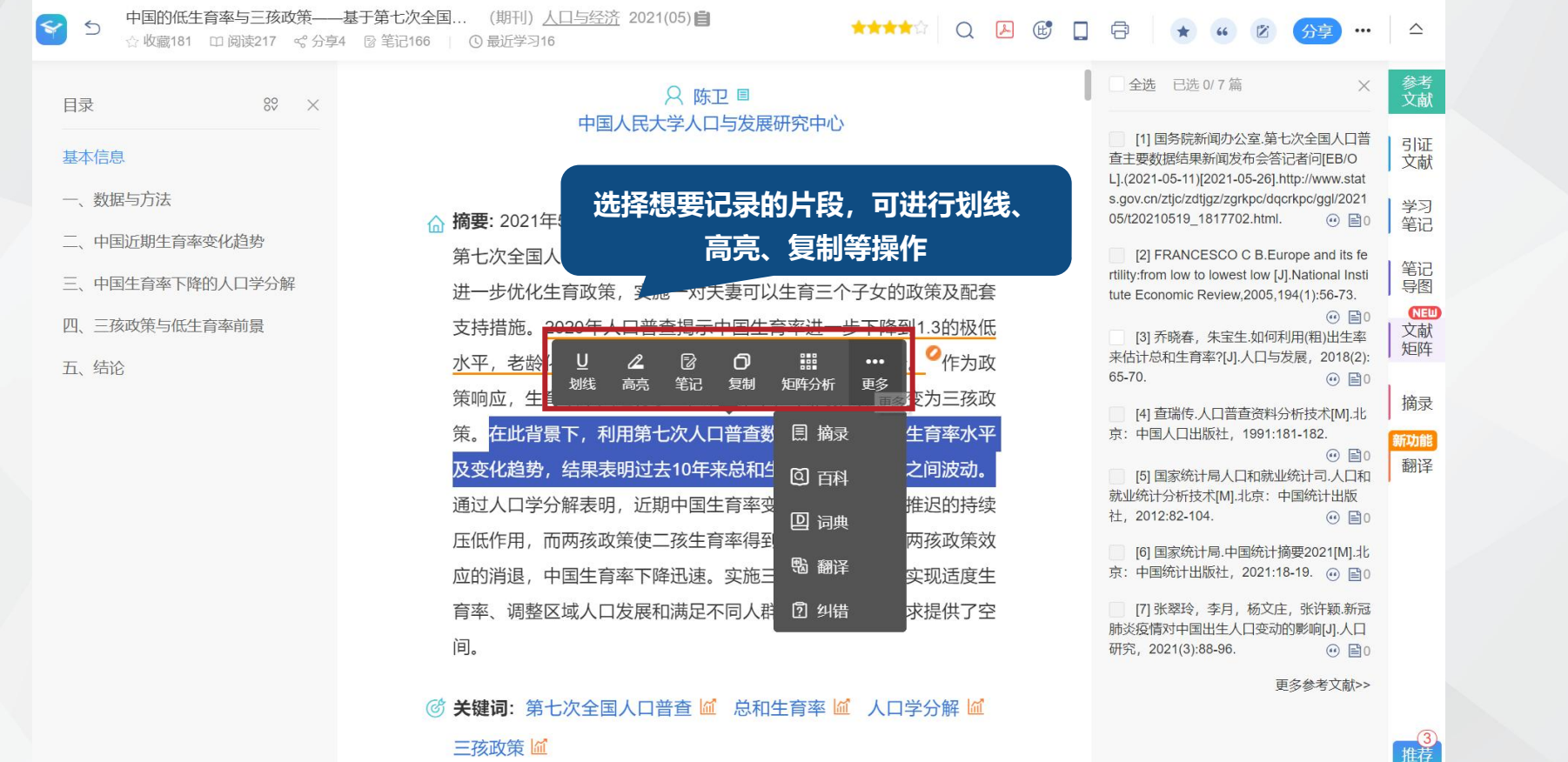

## **3.2.3 文献的高效研读——知网研学: 笔记梳理与知识管理**

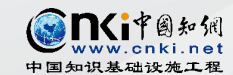

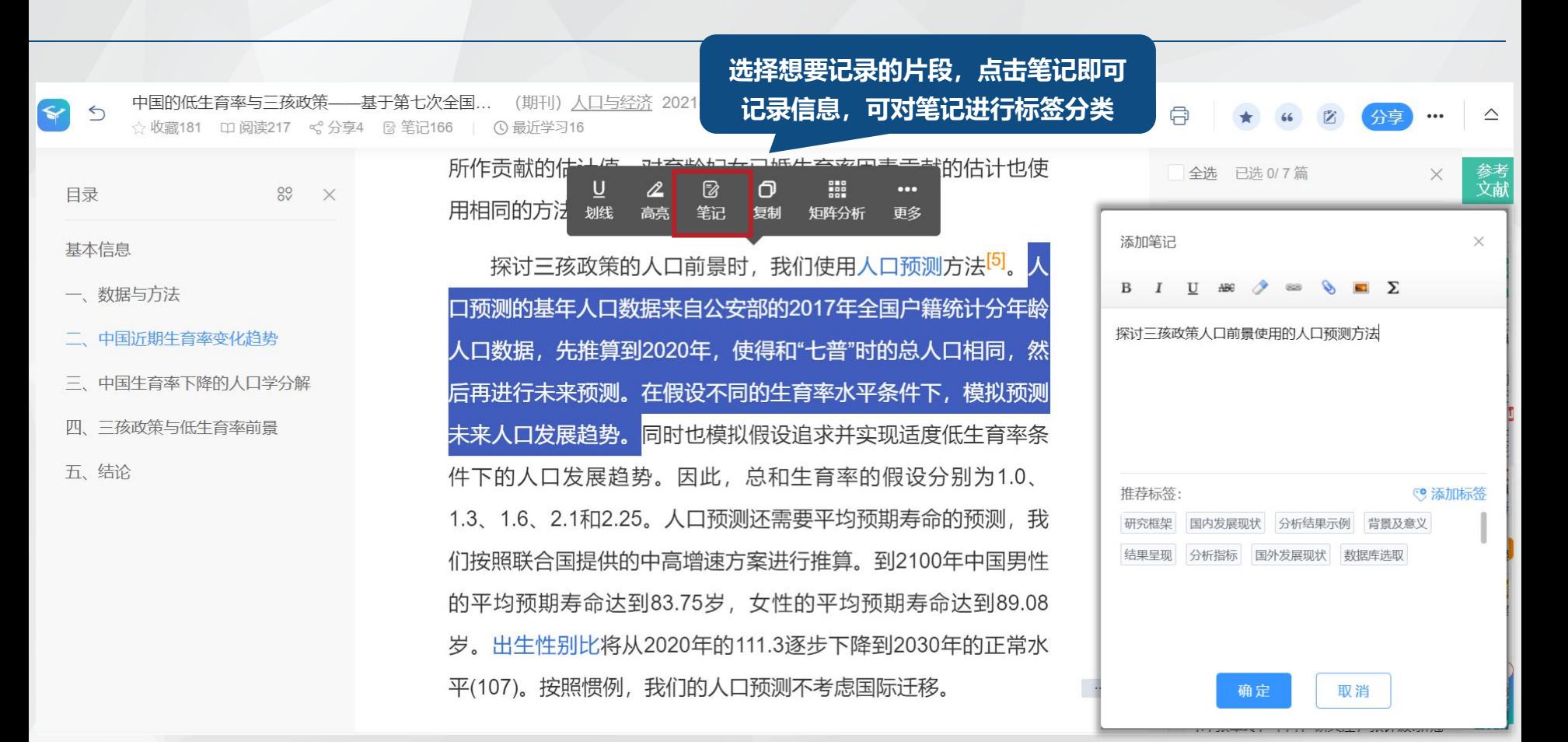

## 3.2.3 文献的高效研读——知网研学:笔记梳理与知识管理 <sup>● Miter</sup> & Miter & Article and

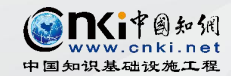

 $\bigcirc$ 

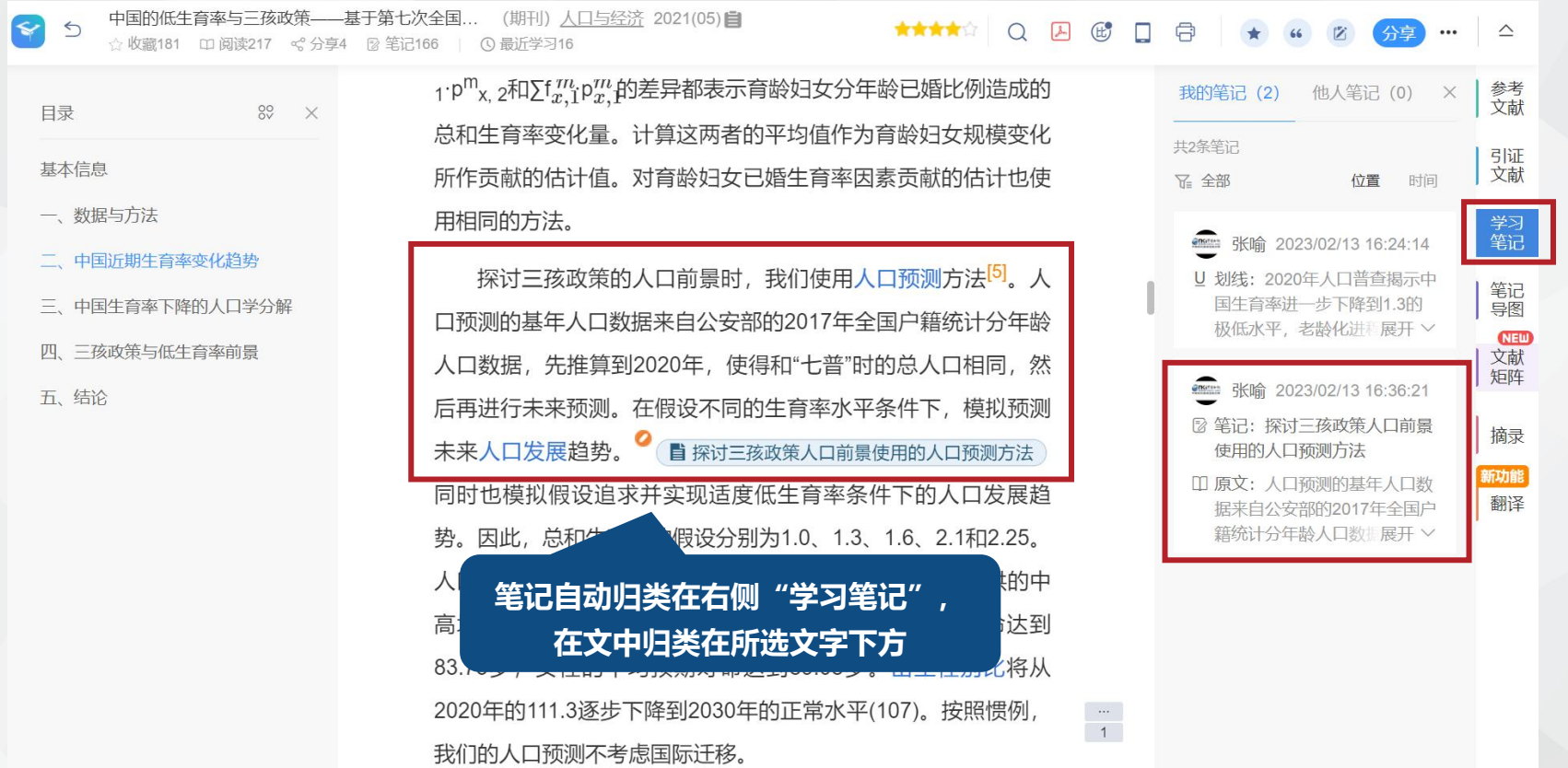

## 3.2.3 文献的高效研读——知网研学:笔记梳理与知识管理 《 S Ni Me ak All All

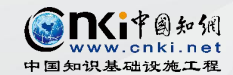

推荐

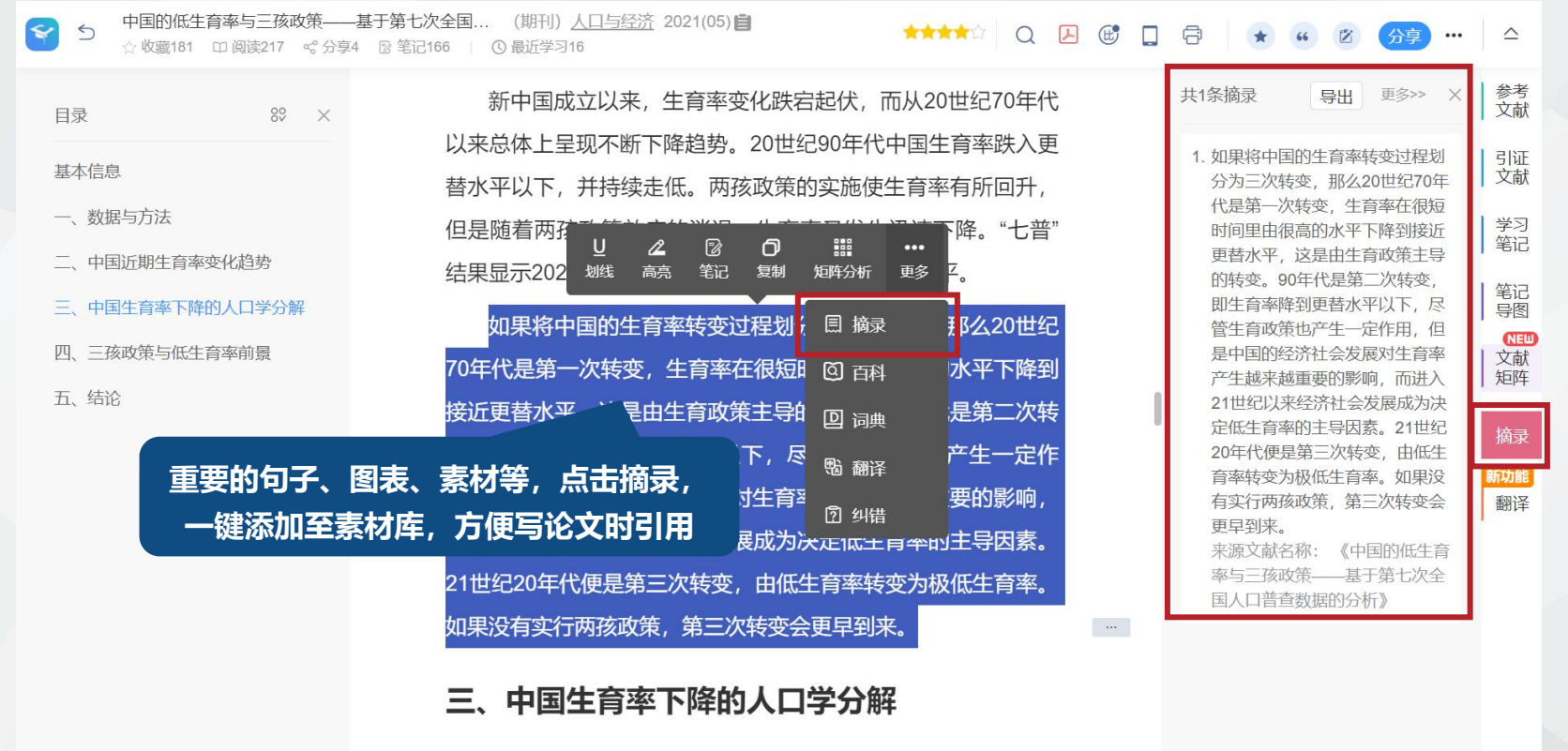

对近20年来中国生育率变化进行人口学分解。如前所述,近 20年来的生育率不是使用人口普查和人口抽样调查获得的结果,

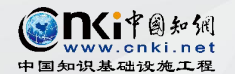

## **3.2.3 文献的高效研读——知网研学: 笔记梳理与知识管理** 医

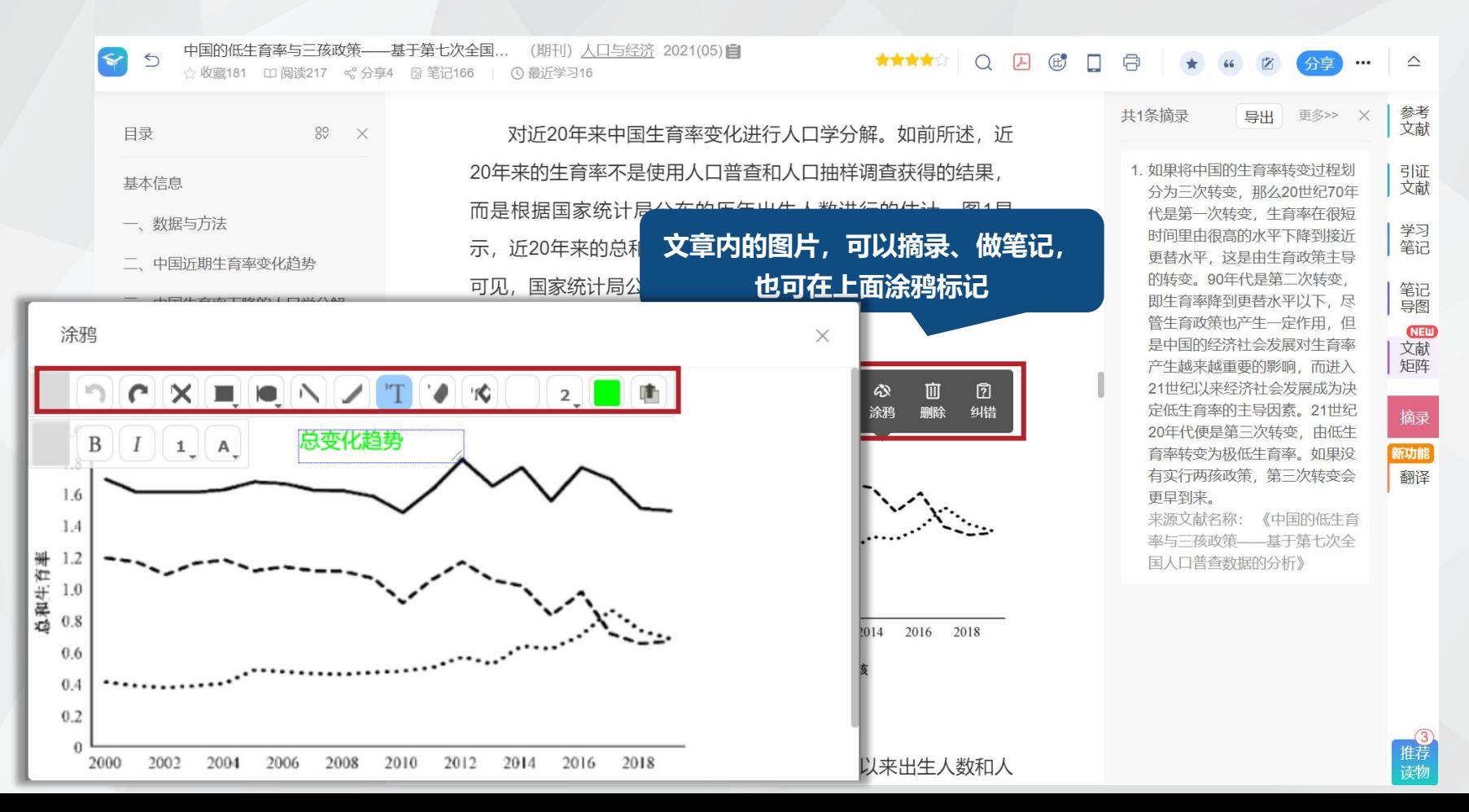

## 3.2.3 文献的高效研读——知网研学:笔记梳理与知识管理 ● SASIA Based as Age and

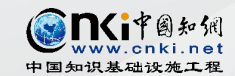

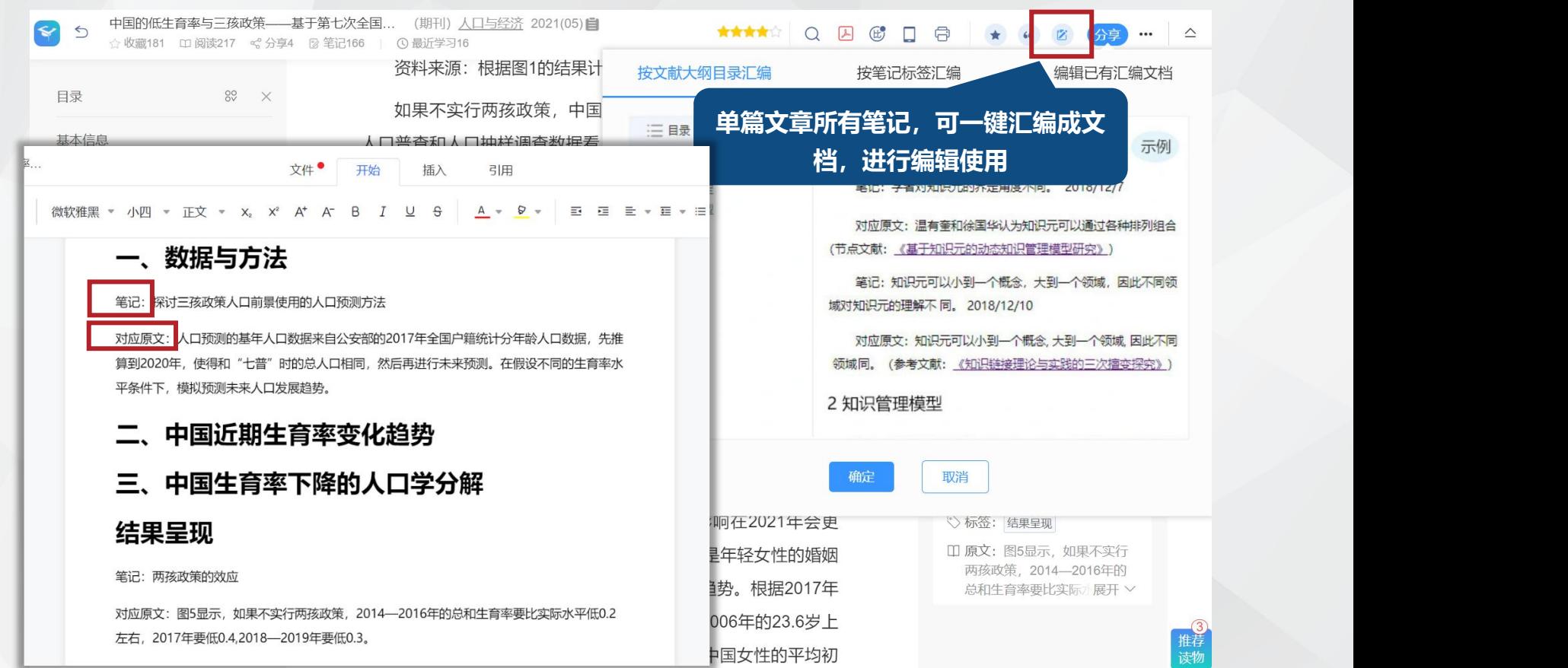

## 3.2.3 文献的高效研读——知网研学: 笔记梳理与知识管理 ◎ Savargate and

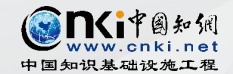

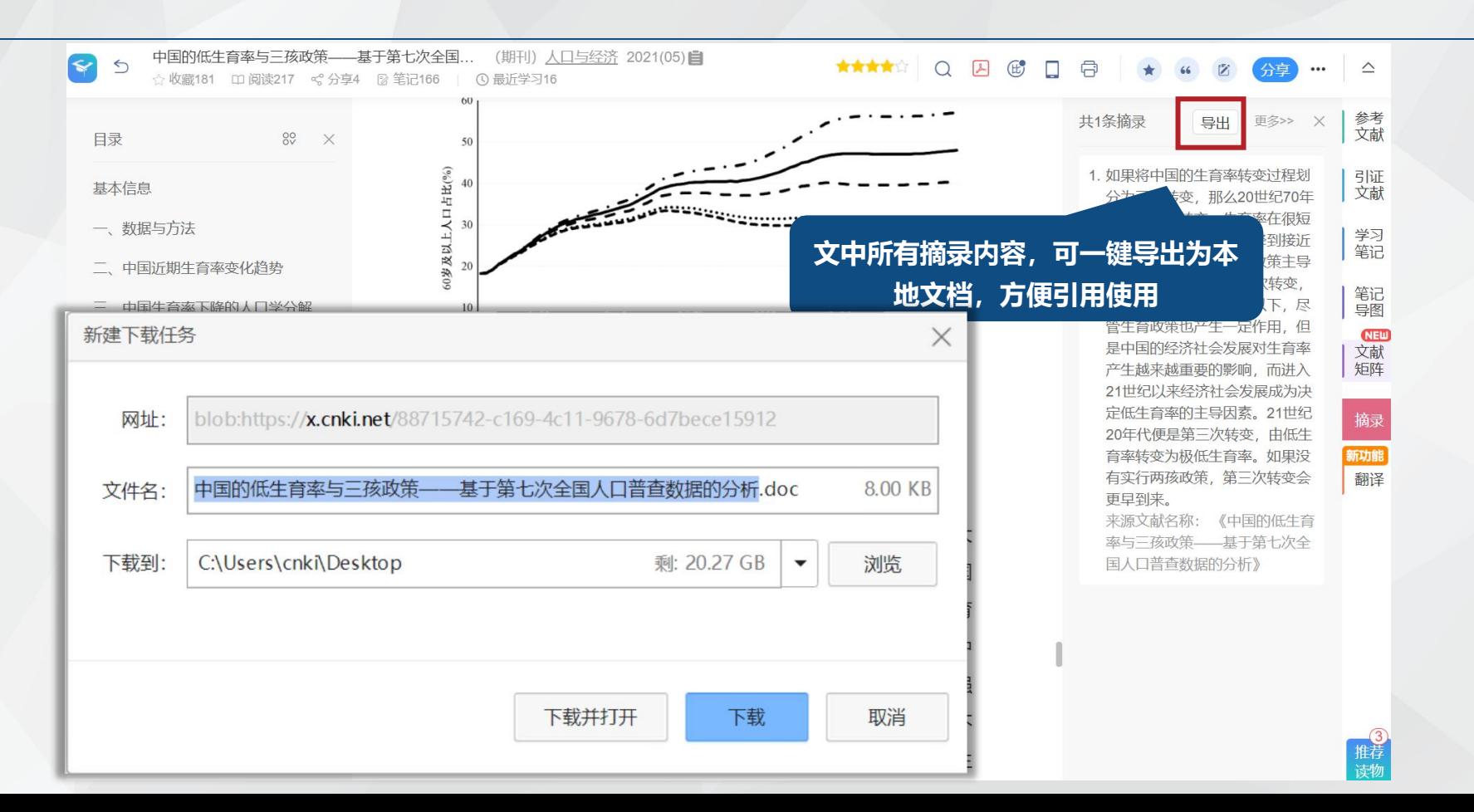

## 3.2.3 文献的高效研读——知网研学:笔记梳理与知识管理 <sup>● Mir Te a ket a set</sup>

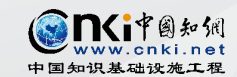

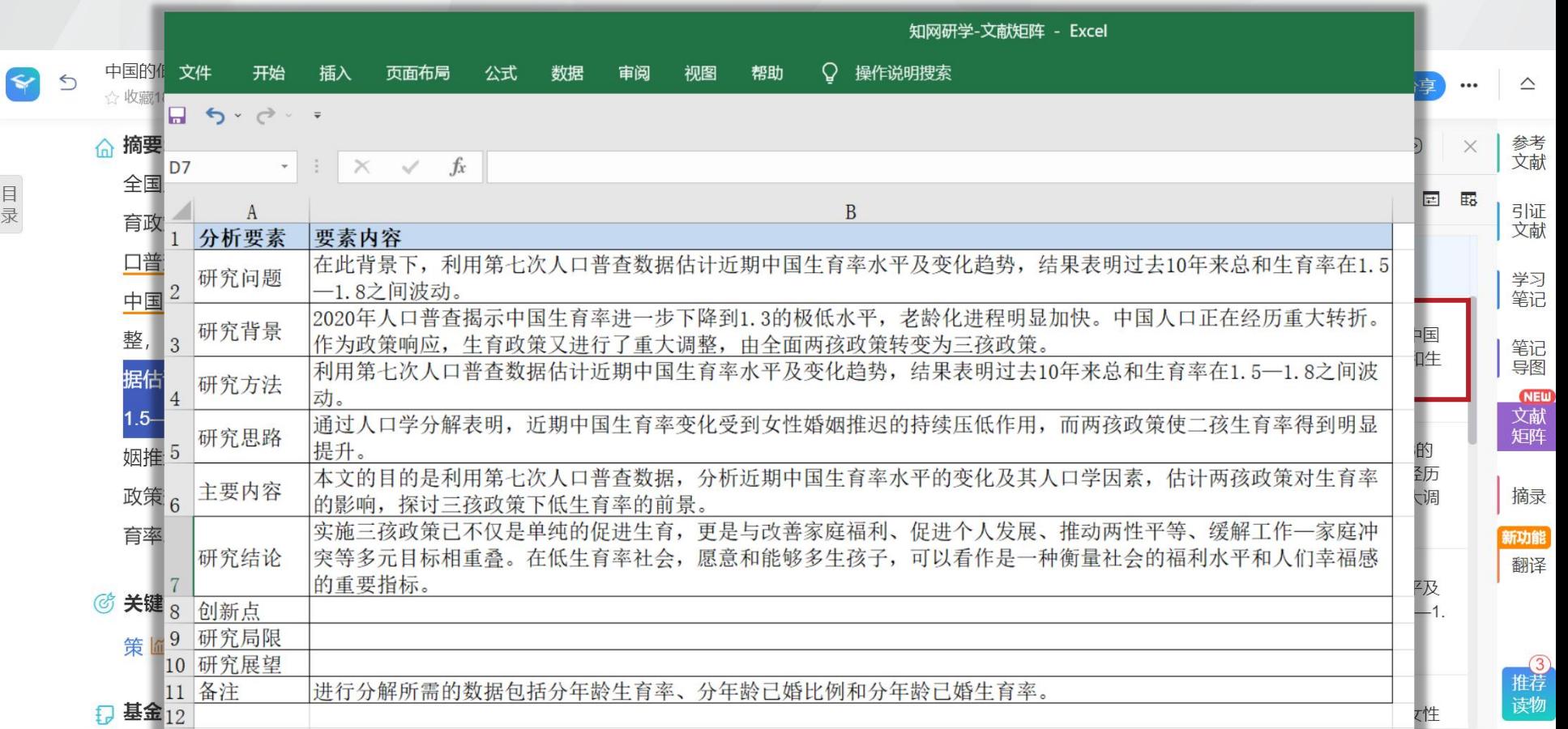

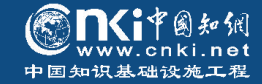

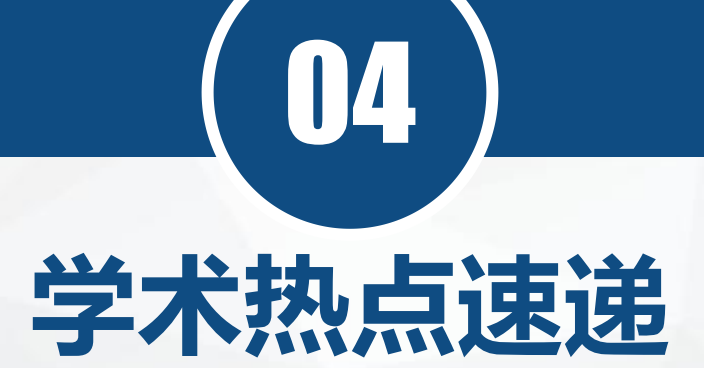

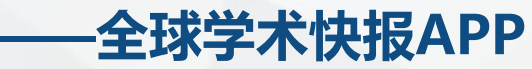

*CNKI Express*

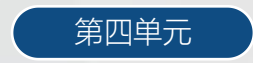

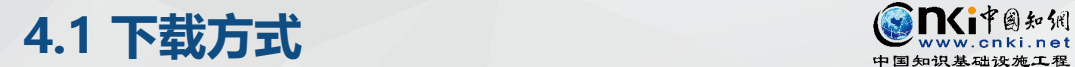

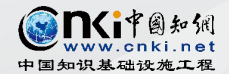

**随时随地,跨设备、跨平台获取优质学术资源**

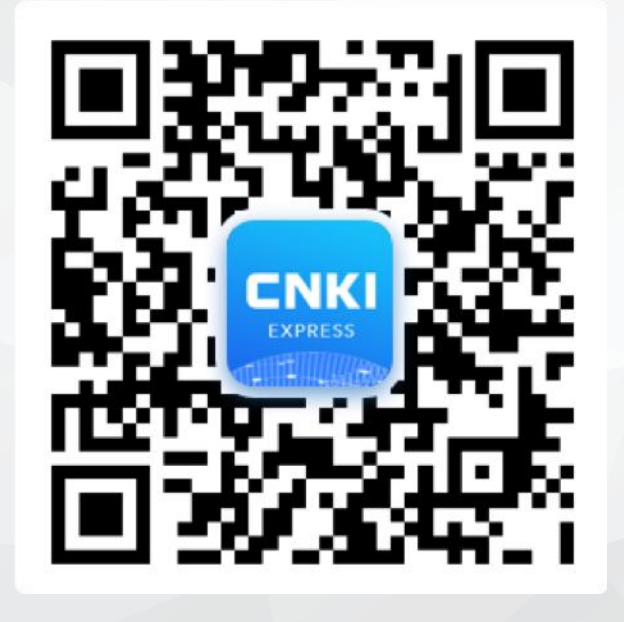

方式1: 扫描二维码-下载全球学术快报APP 方式2: 在应用商店搜索"全球学术快报"进行下载

## **4.2 账号注册与关联**

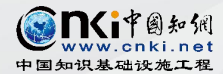

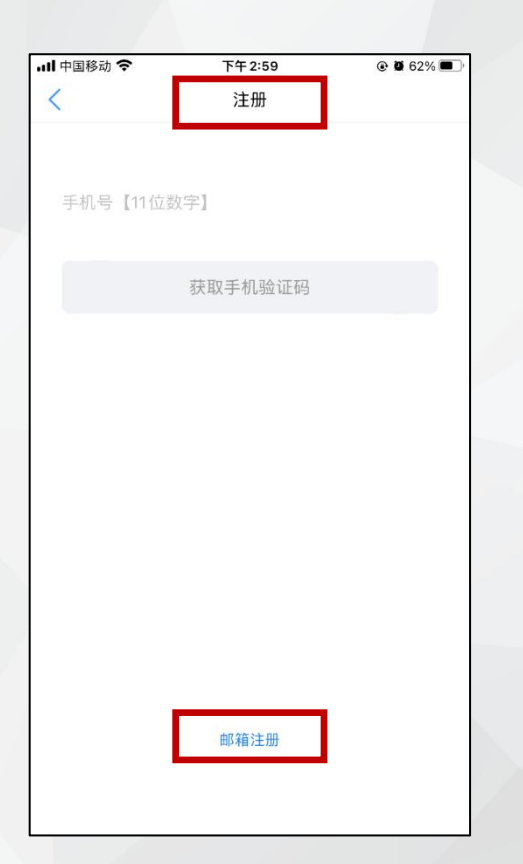

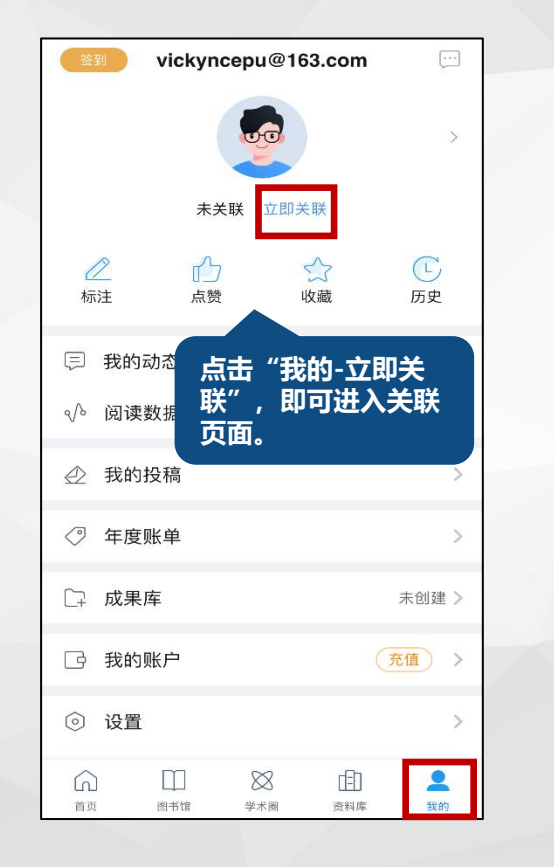

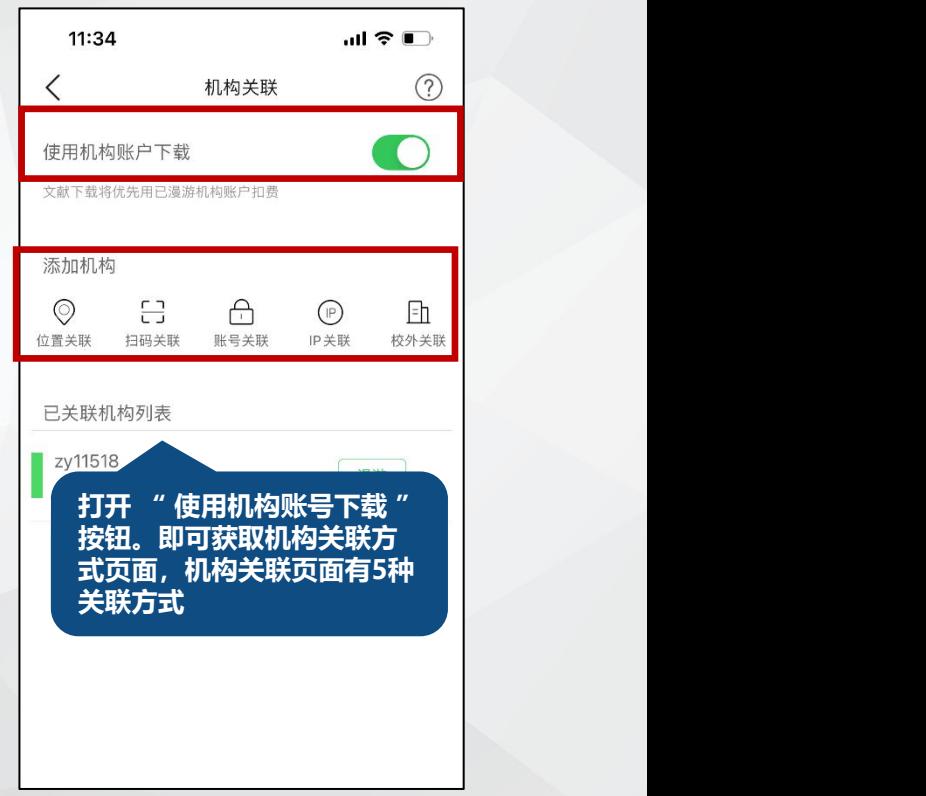

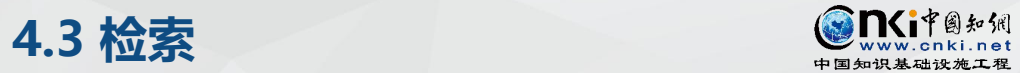

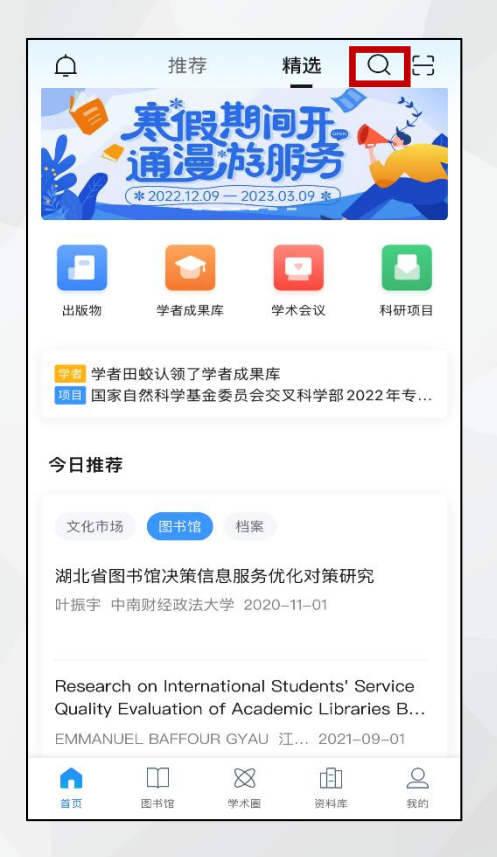

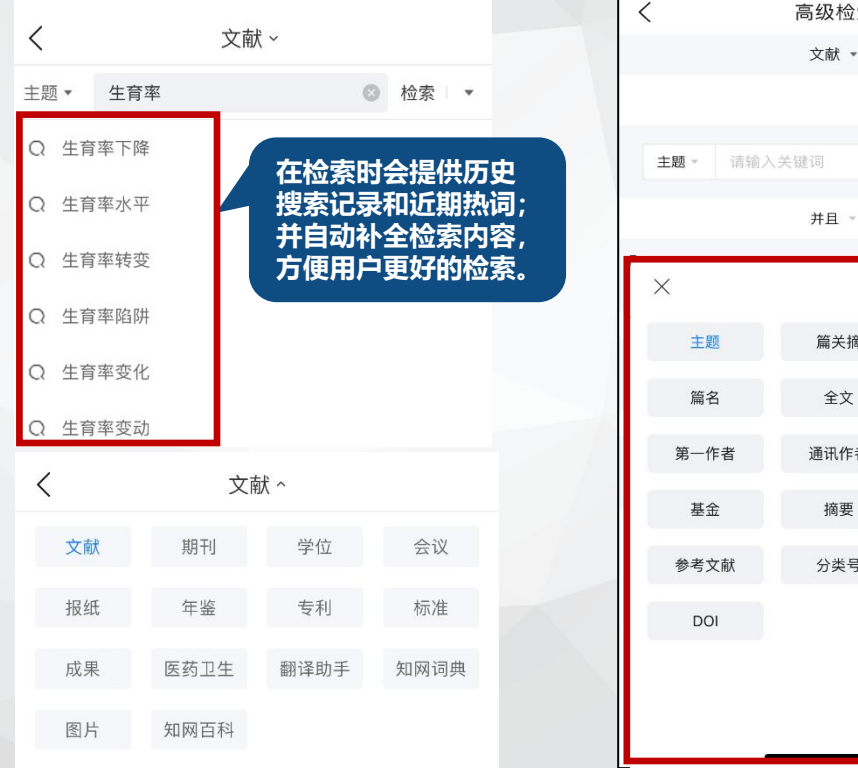

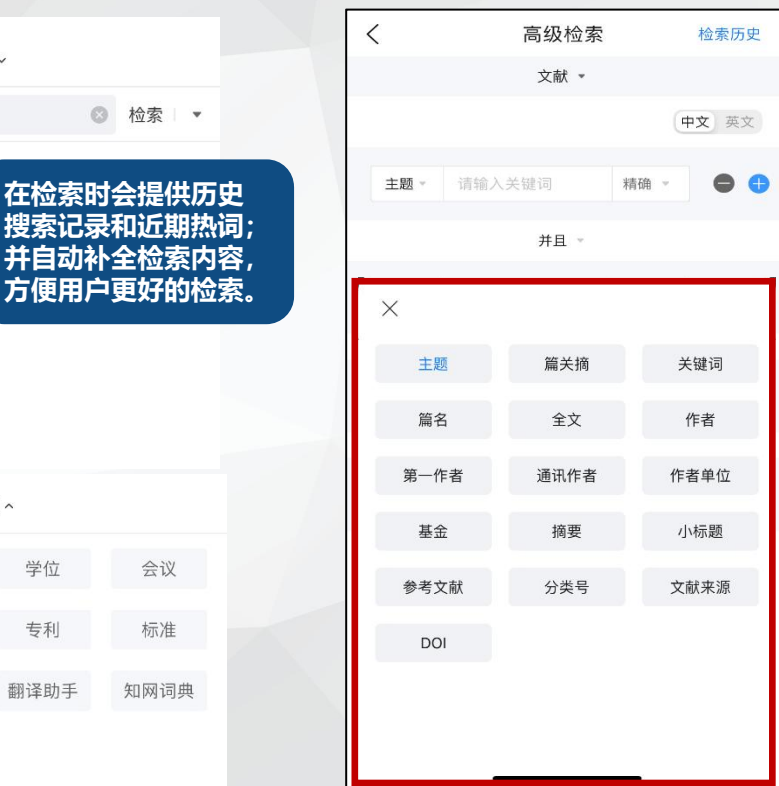

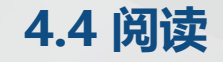

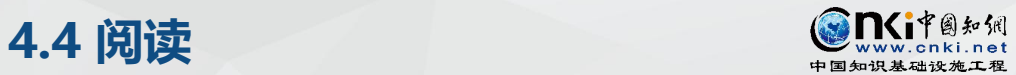

- 
- 读文献。
- 以后查找与下载。
- Ø 提供海量学术型文献的**智能语音朗读**。

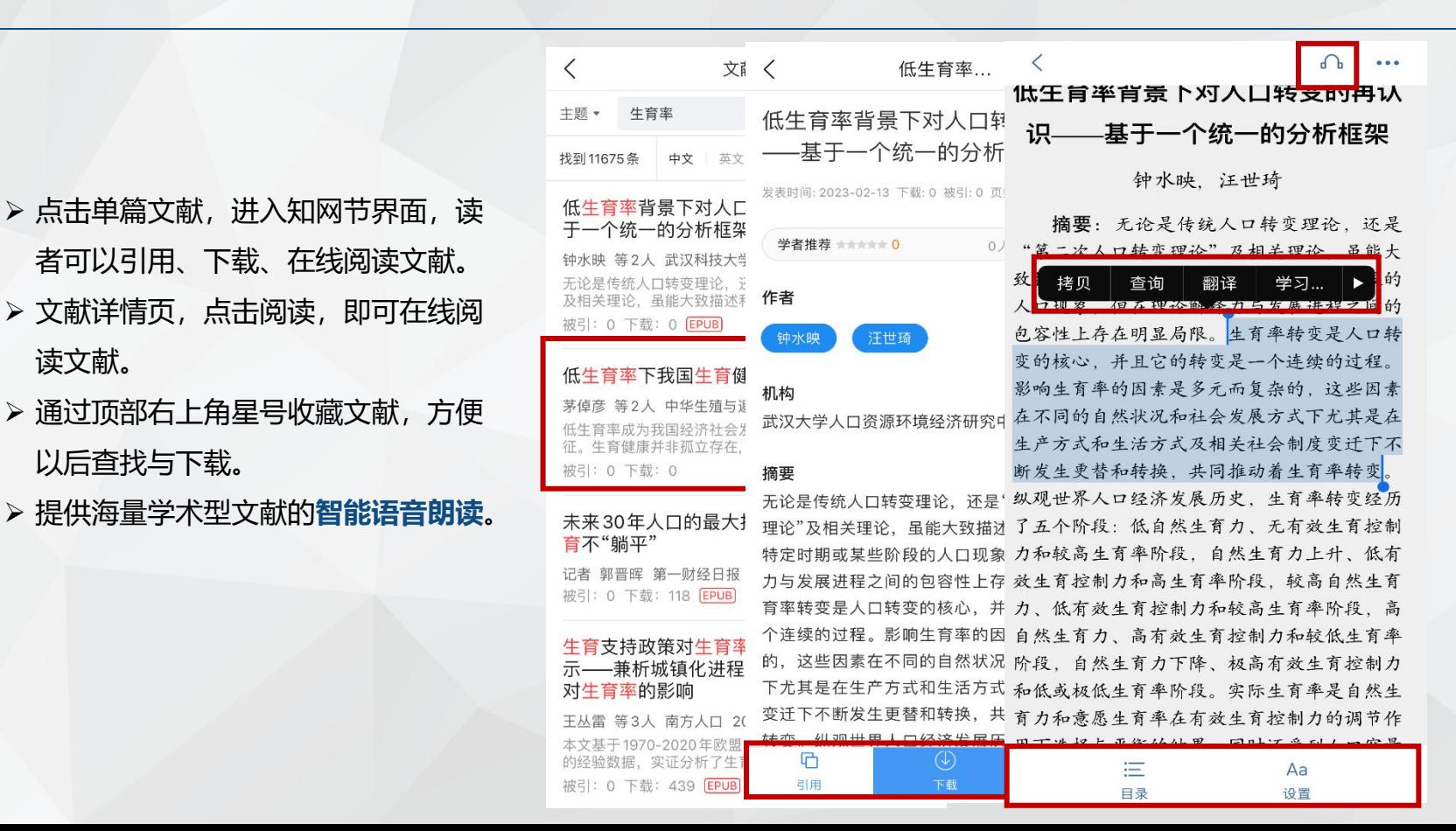

## **4.5 文献管理**

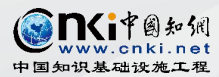

- Ø 在文献的知网节界面可以下载 文献。
- Ø 选择需要下载的文献格式 CAJ 下载或 EPUB下载, 即可以完 成下载并在资料库显示。
- Ø 实现自动同步云端,保障下载 文献不丢失。

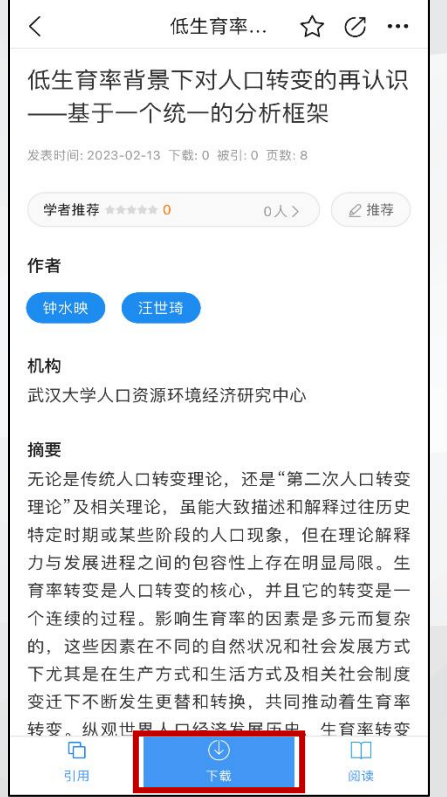

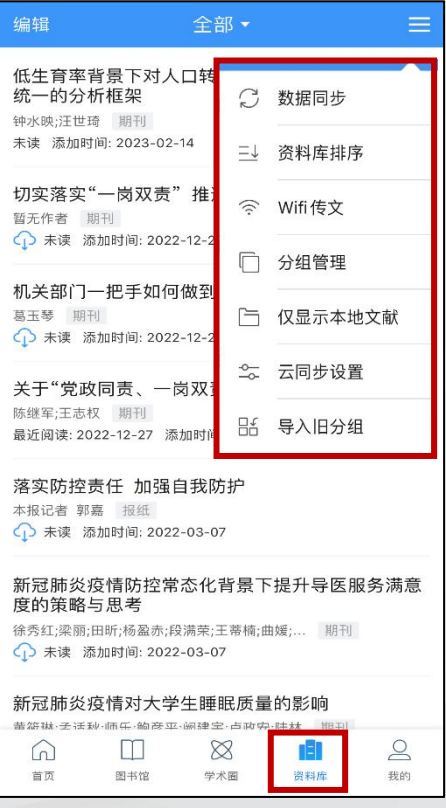

## **4.6 图书馆 1.6 图书馆 1.6 点头 1.6 点头 1.6 点头 1.6 点头 1.6 点头 1.6 点头 1.6 点头 1.6 点头 1.6 点头 1.6 点头 1.6 点头 1.6 点头 1.6 点头 1.6 点头 1.6 点头 1.6 点头 1.6 点头 1.6 点头 1.6 点头 1.6 点头 1.6 点头 1.6 点头 1.8 点头 1.8 点头 1.8 点头 1.8 点头 1.8 点头 1.8 点头 1.8**

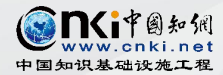

 $\triangleright$  进入 "图书馆"添加定制,  $\frac{1}{\sqrt{2}}$ **热点、主题**。

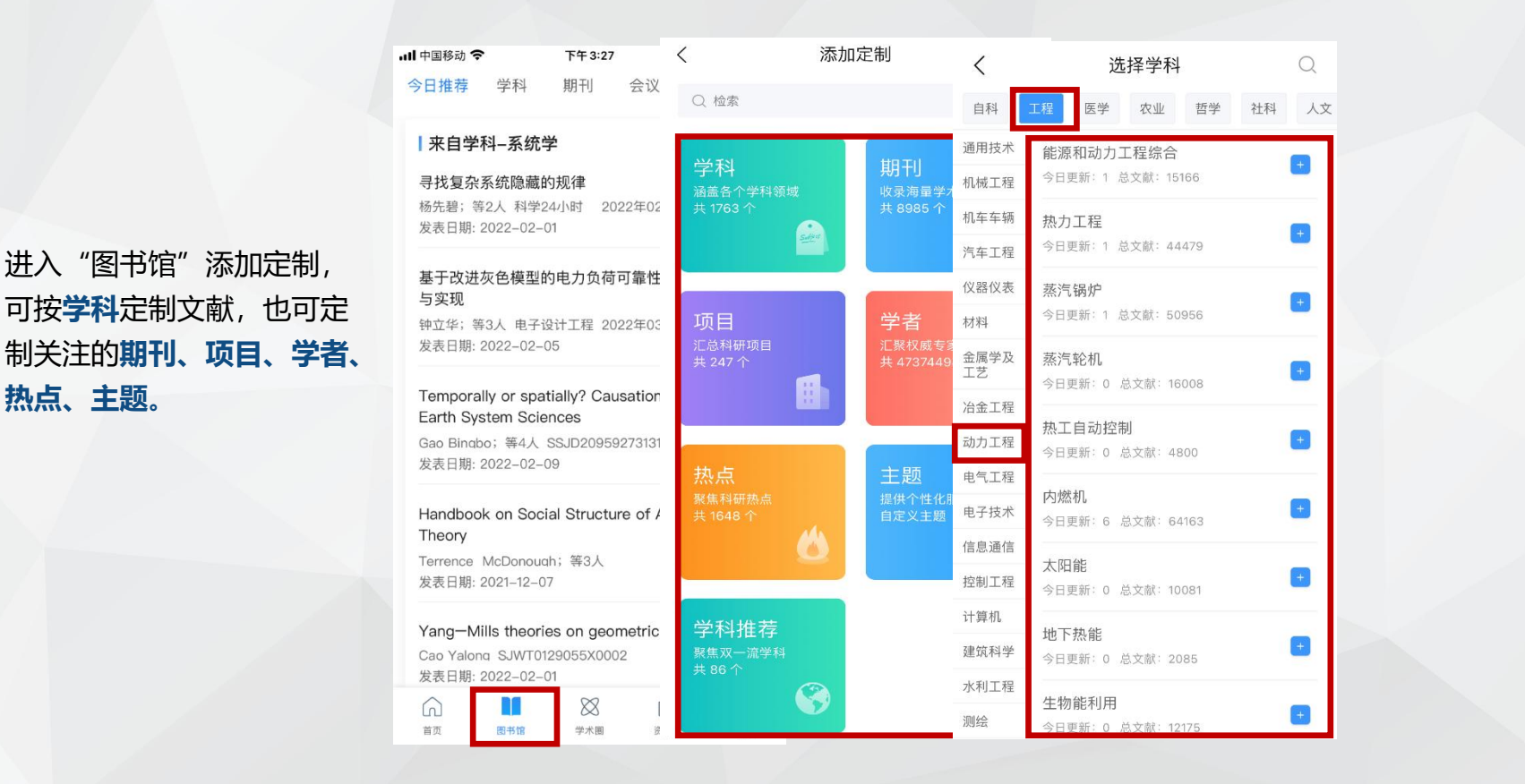

## **4.7 即时推送**

m

首页

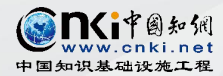

 $Q \n\Xi$ 

 $\blacksquare$ 

科研项目

精选

**IV** 

学术会议

面

资料库

 $\beta$ 

我的

Ø 定制内容后,若学科下的文 献有更新,或期刊内容有更 **Superman Contract and Taking Secondan of the Experiment Apple Theorem and Taking apple to the secondan** 新,会**即时推送**到"图书馆" 模块和首页"今日推荐"中, Marketable religion: How game company 信息展示一目了然,方便获<br>de Wildt Lars 等2人 Journal of Consumer Cul... 取最新的关注动态。

今日推荐 期刊 会议  $\triangle$ 推荐 | 来自学科-文化市场 2022年度<br>学术账单 乡村振兴视域下民族文化产业转型路径探讨 宁章 等3人 辽宁省社会主义学院学报 2022年04期 发表日期: 2022-12-25 ∙ 出版物 学者成果库 内蒙古自治区党委宣传部2022年度自治区哲学... 学者杨健认领了学者成果库 今日推荐 发表日期: 2023-02-01 图书馆 档案 The future of manufacturing: Utopia 乡村振兴视域下民族文化产业转型路径探讨 or dystopia? 宁童 等2人 辽宁省社会主义学院学报 2022年04期 Marinescu Adrian 等8人 Human Factors and... 发表日期: 2022-10-27 The use of intangible heritage and crea industries as a tourism asset in the UNECCO creative vities no **vork**  $\otimes$ 印  $\trianglerighteq$  $\otimes$ n Ш 学术圈 资料库 我的 首页 图书馆 学术圈

### **4.8 学术圈 1.8 学**派

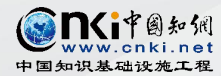

- 享的科研讯息,关注感兴趣 进行学术交流。
- Ø **广场:**学术圈热门圈子、新
- 子展示。

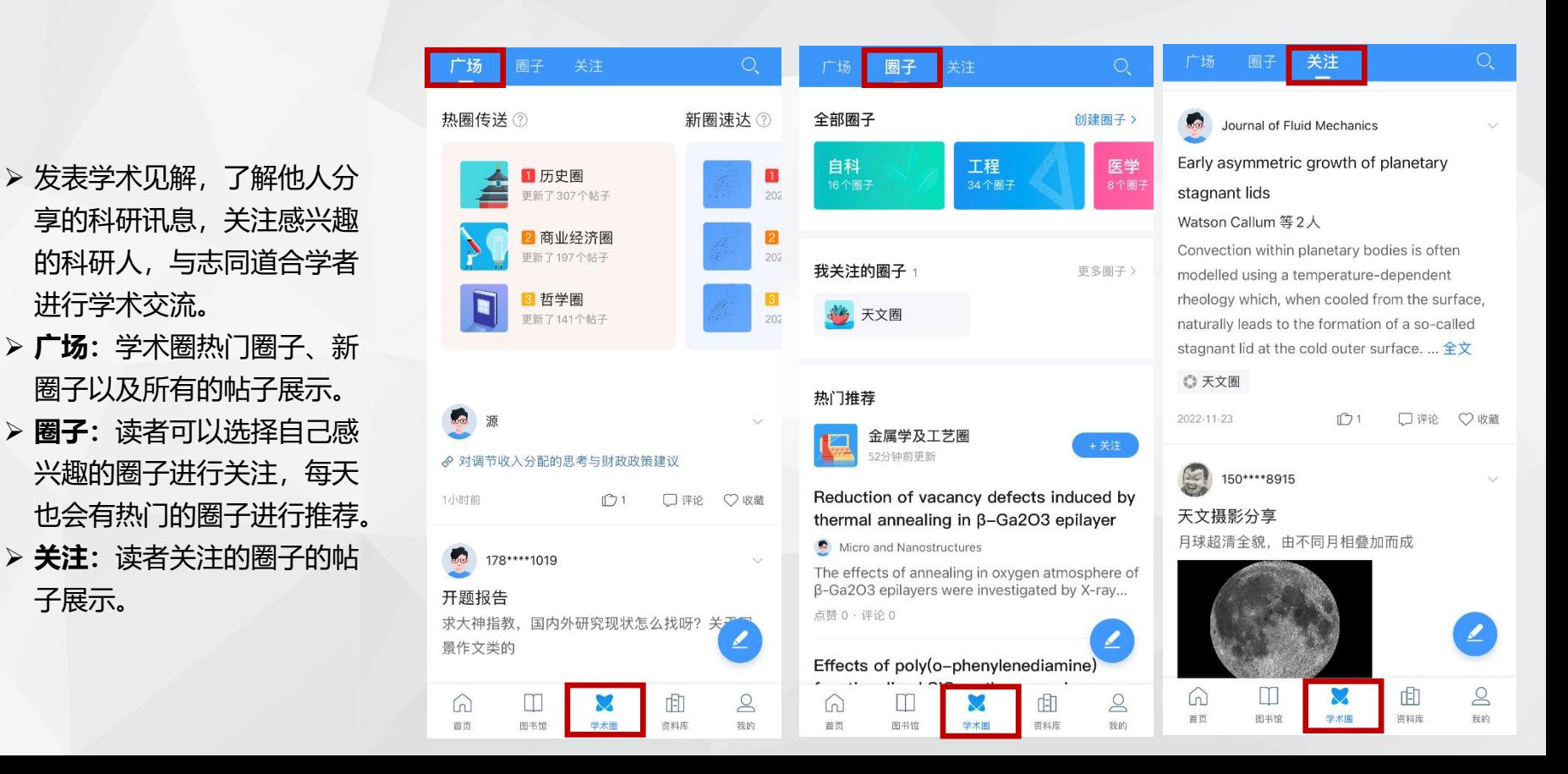

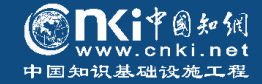

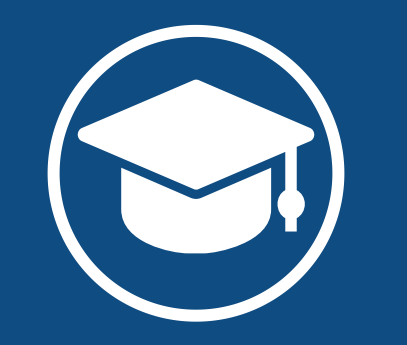

## **感谢聆听 敬请指正**

*T h a n k Y o u f o r Y o u r C r i t i s m*

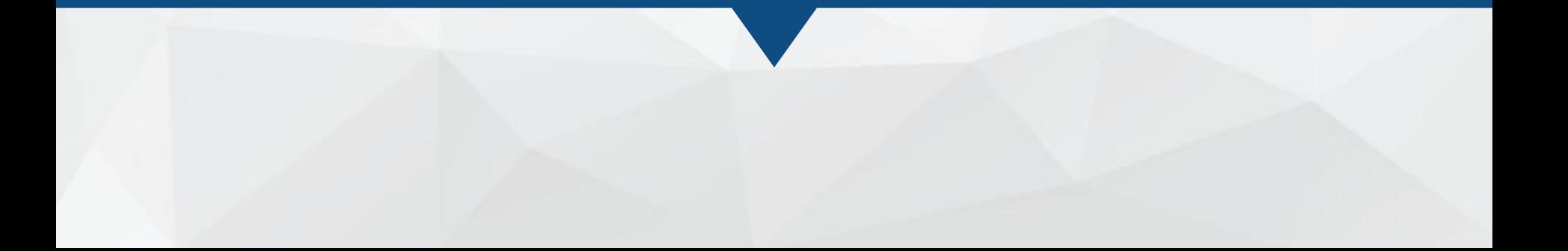